# 교육 과정 소개서.

**고성능대규모프론트엔드10개프로젝트:최적화부터 유지보수까지한번에끝내는초격차패키지Online.**

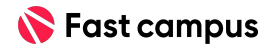

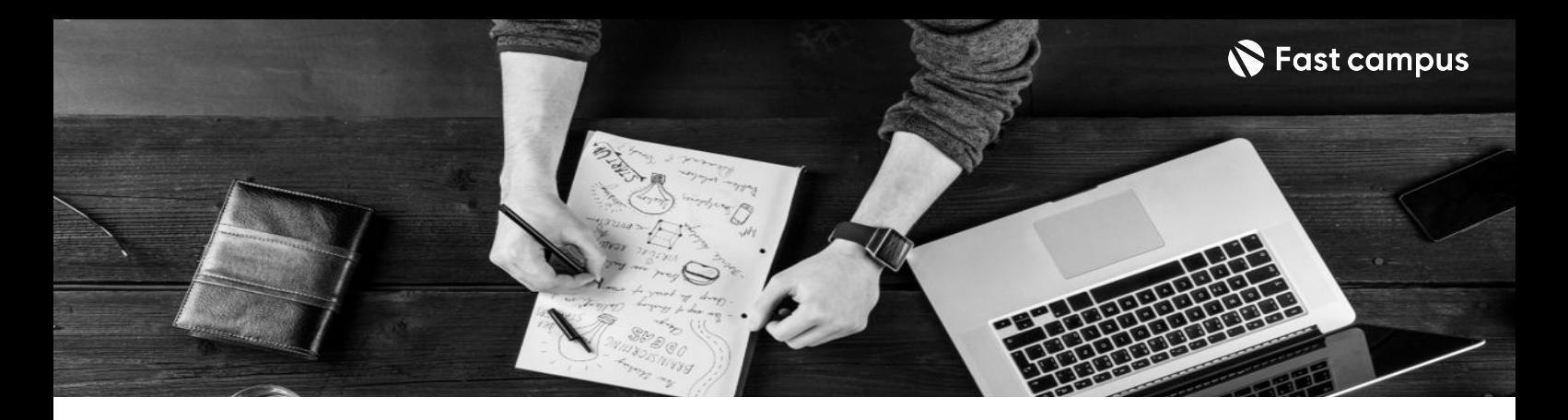

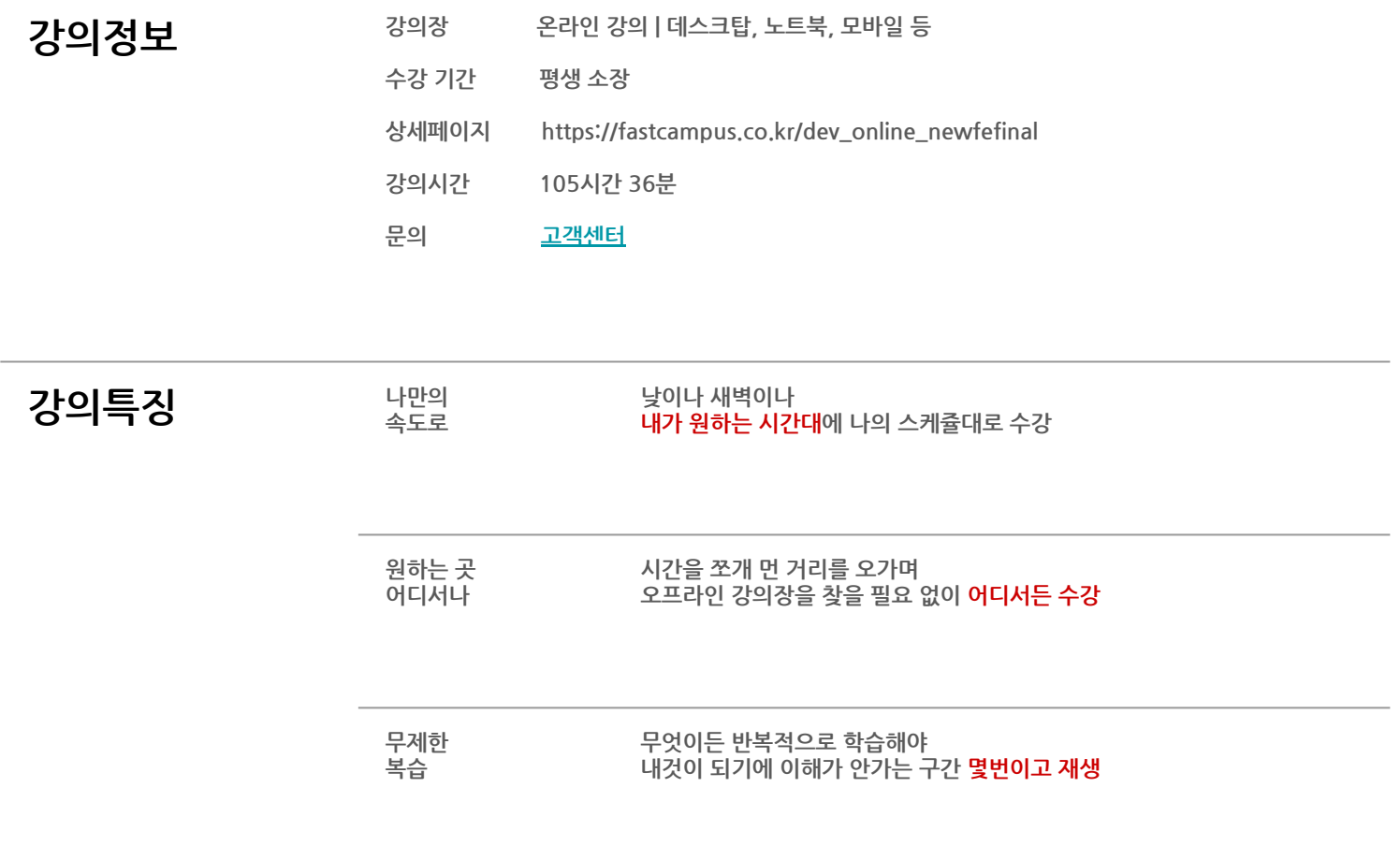

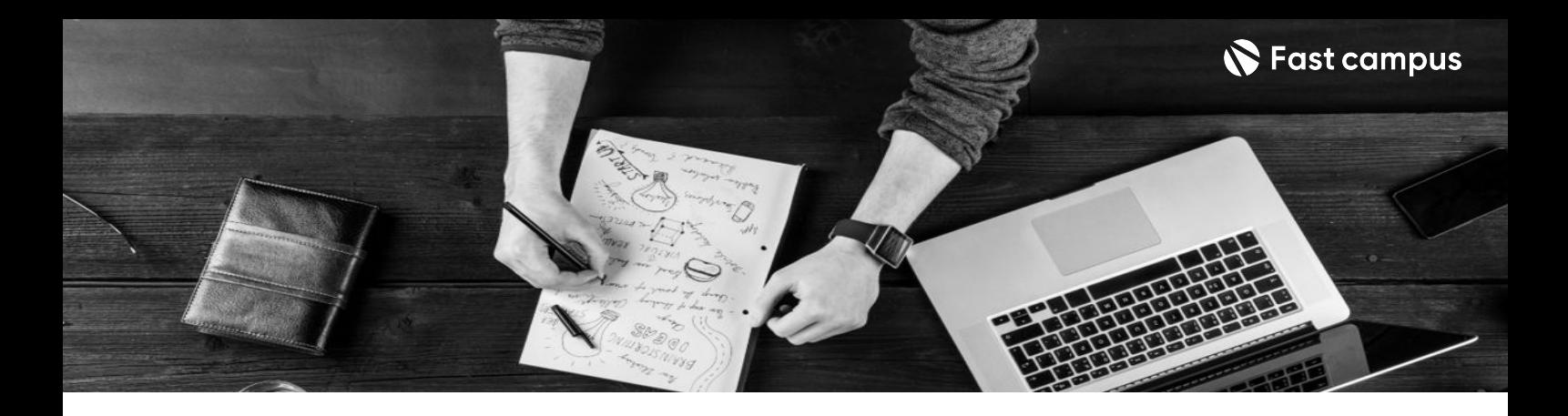

- **강의목표** 설계-최적화-재사용-유지보수등FE개발자라면반드시고려해야할것들을프로젝트로 구현하며 익힙니다.
	- 네이버파이낸셜(토스증권), 당근마켓, 핀다 등 경력을 응축하여 강의에 담았으며 빅테크의 업무방식대로학습합니다.
	- 연봉과 경력의 퀀텀 점프를 위하여 강사님들의 성공적인 이직 준비 방법의 노하우를 담아 부록으로제공합니다.

- **강의요약** 경력채용공고의키워드를모두담은10개대규모프로젝트를다뤄봅니다.
	- 대규모 웹 서비스의 제작 과정 그대로, 진짜 잘하는 개발자가 되는 프로젝트로 학습해봅니다.
	- 필수 스택, 다양한 상태 관리, 놓칠 수 없는 빵빵한 기능 구현까지 탄탄한 이론 학습 후, 바로 실습으로적용하며기본기를다집니다.
	- 서비스 특성별로 다르게 요구되는 성능 최적화 방법을 학습한 후, 웹에 바로 적용해보는 프로젝트를 해 봅니다.
	- 표준화된 디자인 요소와 관리로 유지보수를 용이하게 만들어 개발의 효율성을 향상시켜봅니다.

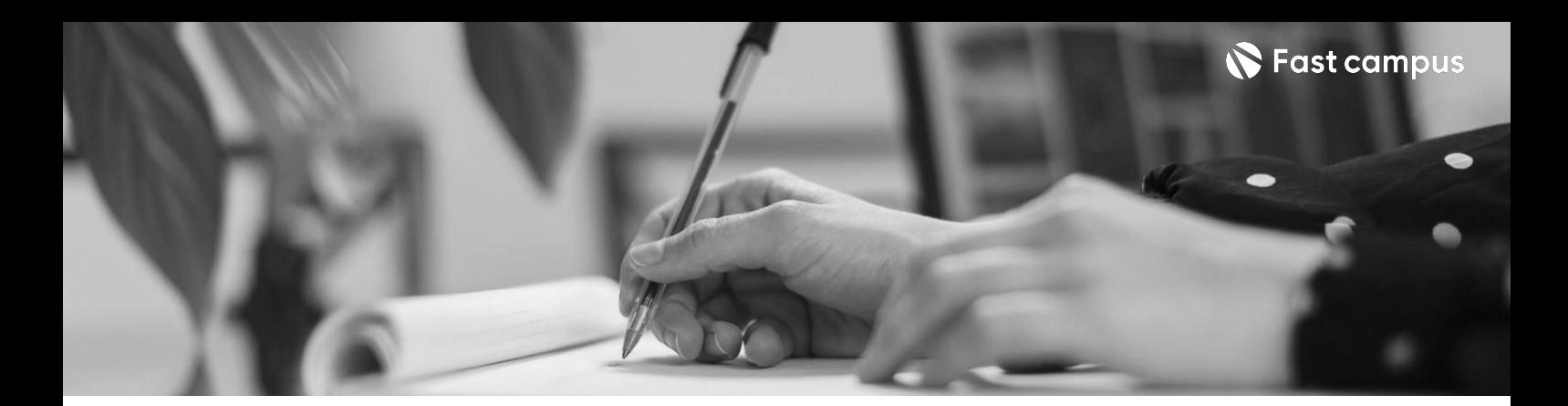

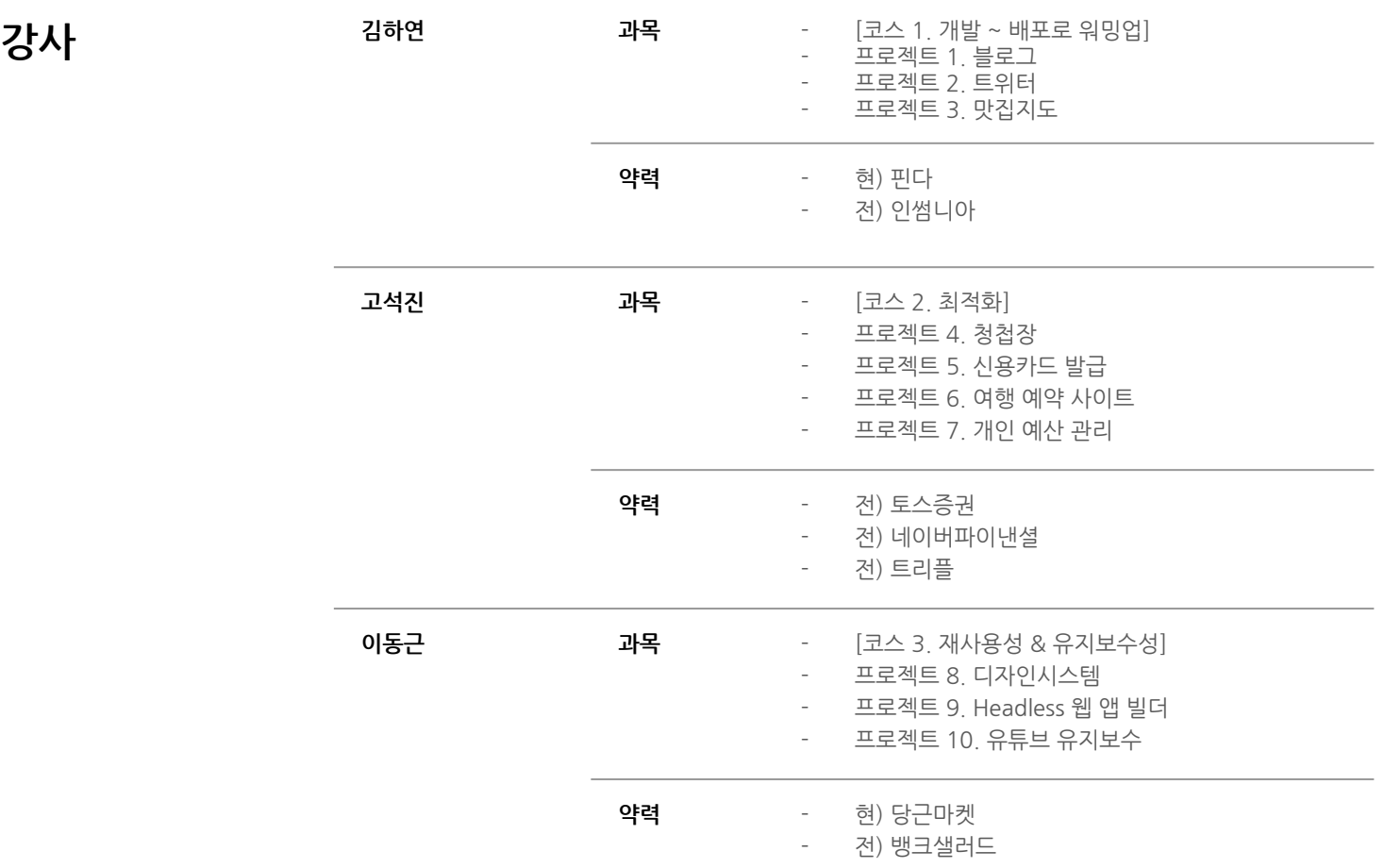

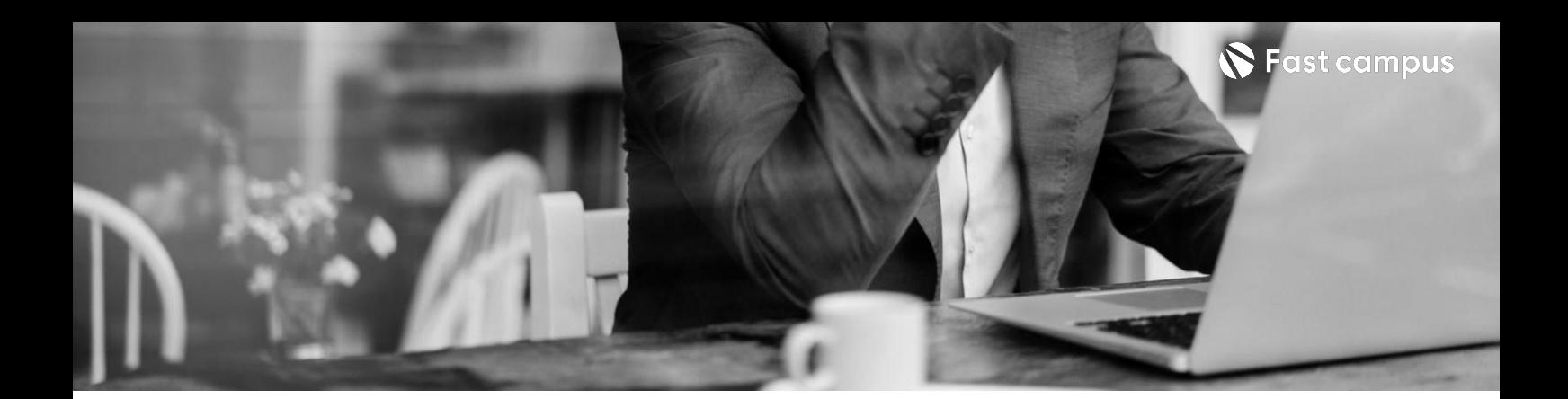

**[Course1]01.**

**프로젝트를 시작하기전에**

파트별수강시간00:42:23

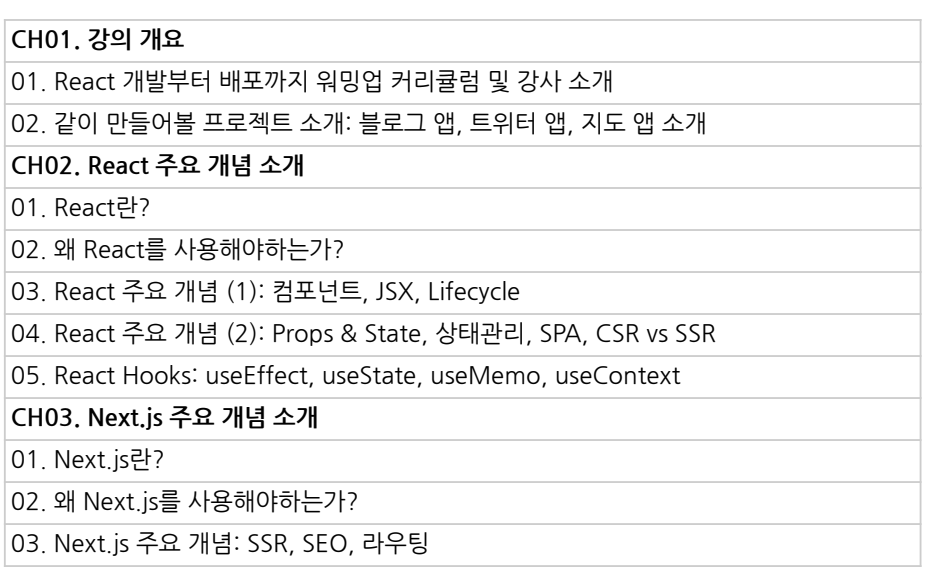

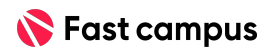

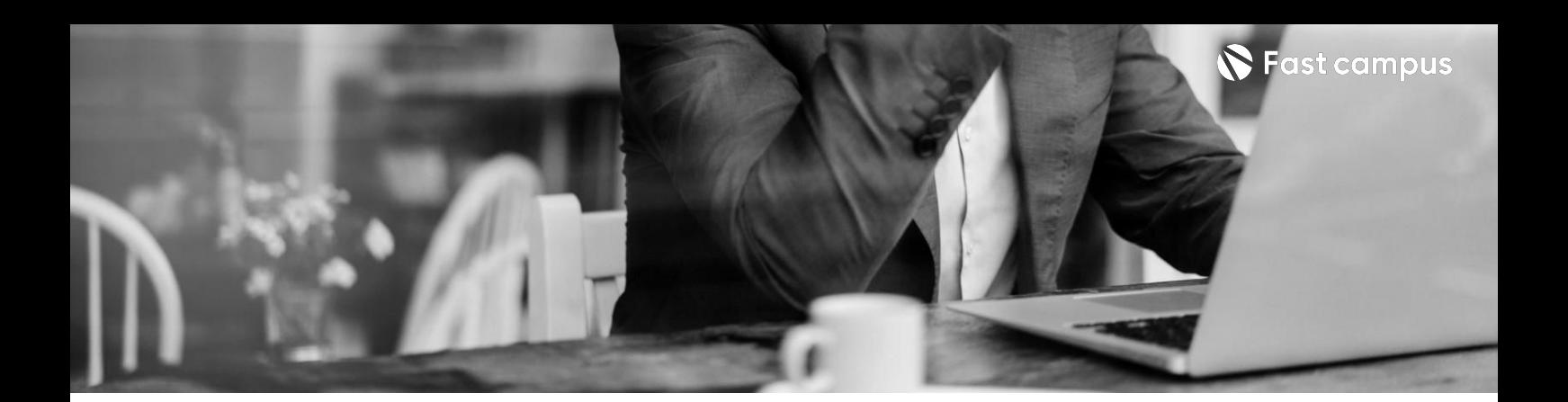

#### **[Course1]02.**

**블로그앱 프로젝트**

파트별수강시간07:13:22

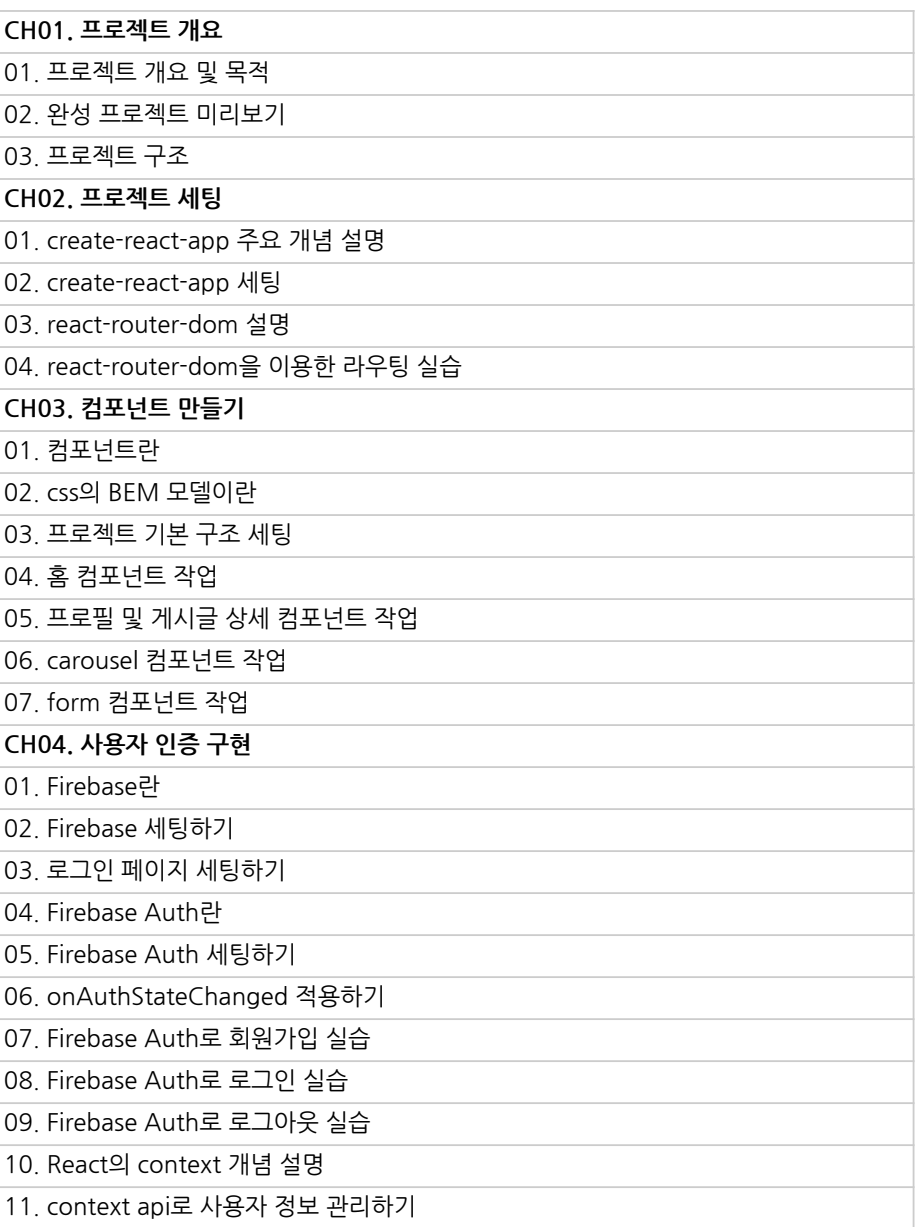

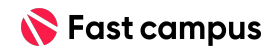

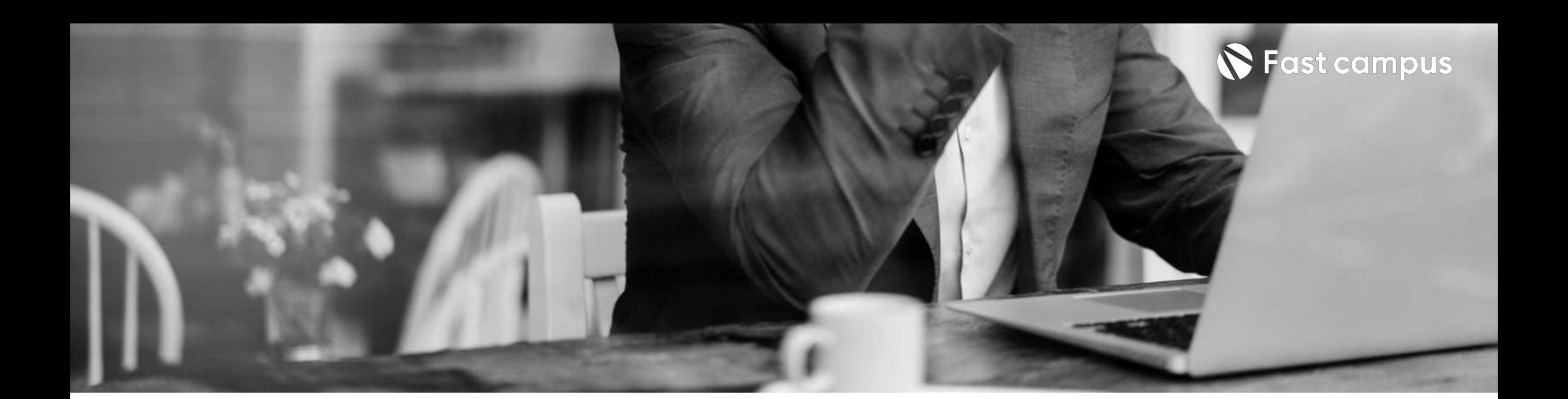

#### **[Course1]02.**

**블로그앱 프로젝트**

파트별수강시간07:13:22

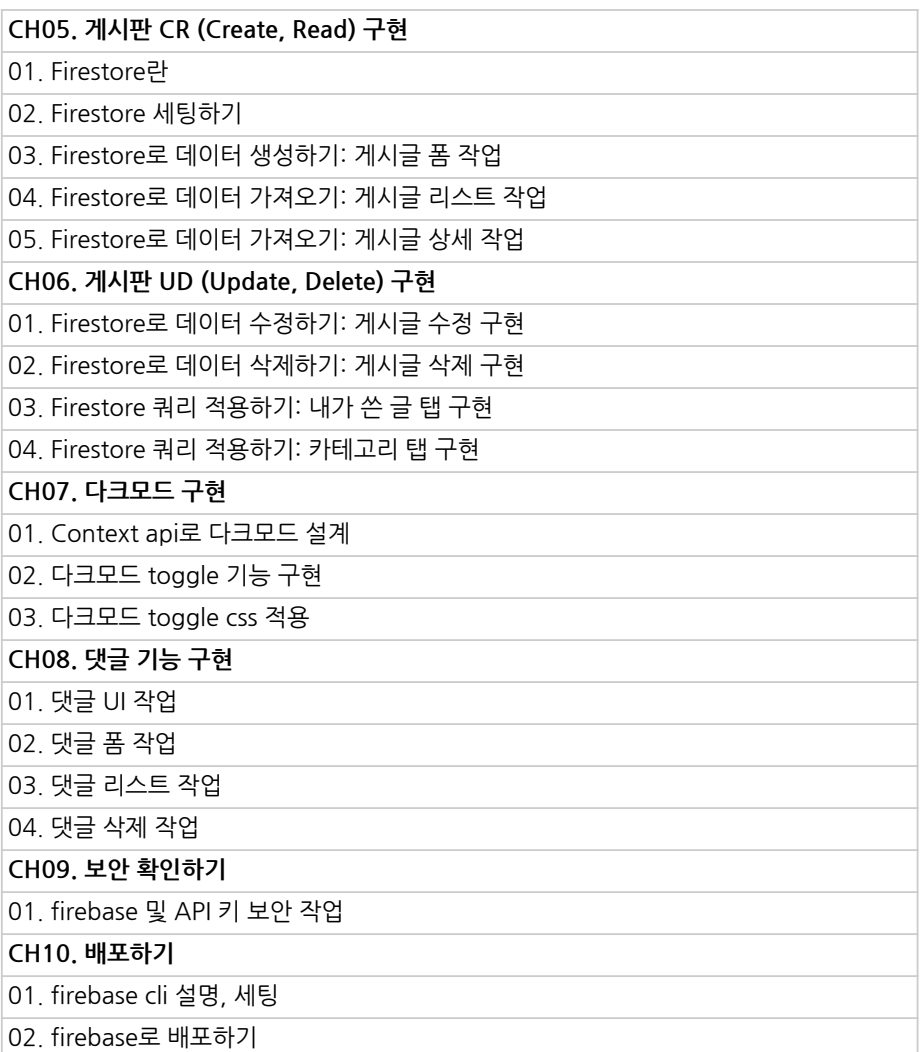

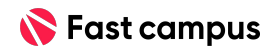

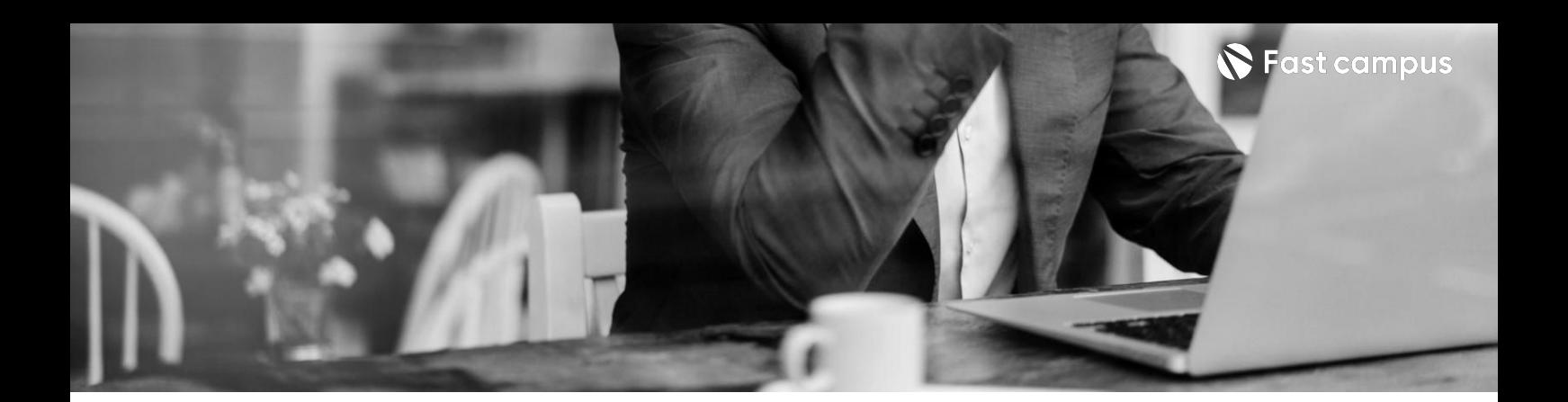

**[Course1]03.**

**트위터앱 프로젝트**

파트별수강시간09:25:12

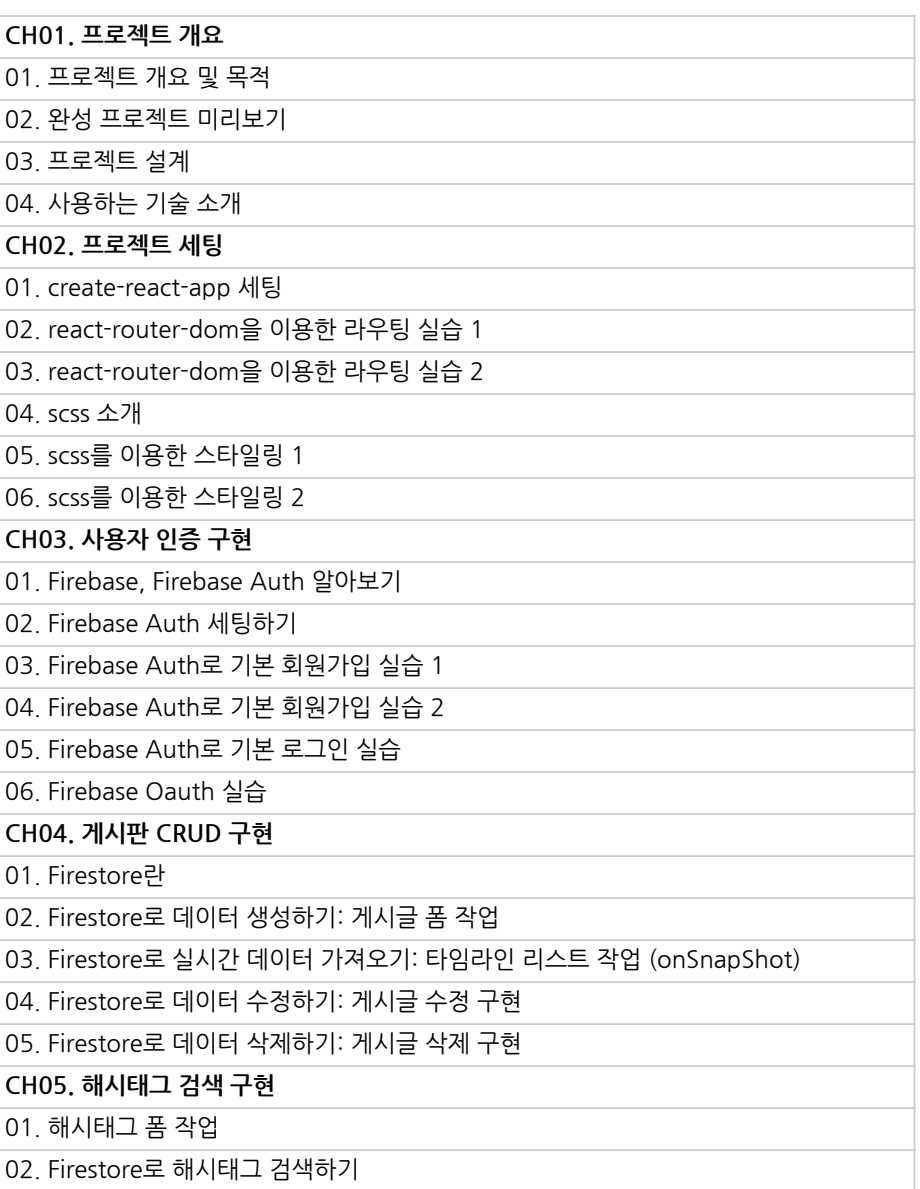

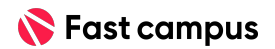

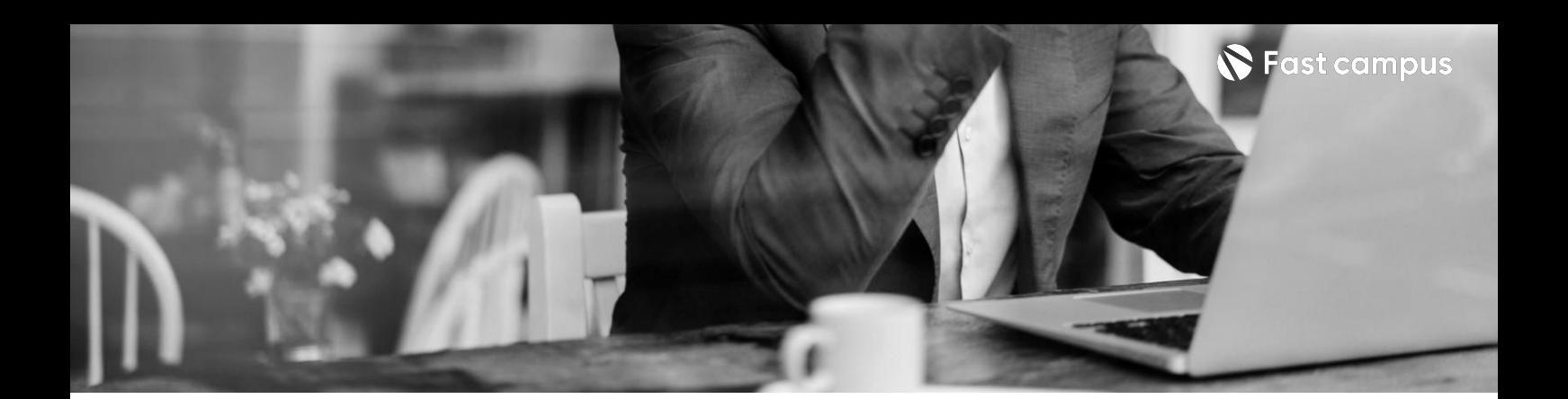

**[Course1]03.**

**트위터앱 프로젝트**

파트별수강시간09:25:12

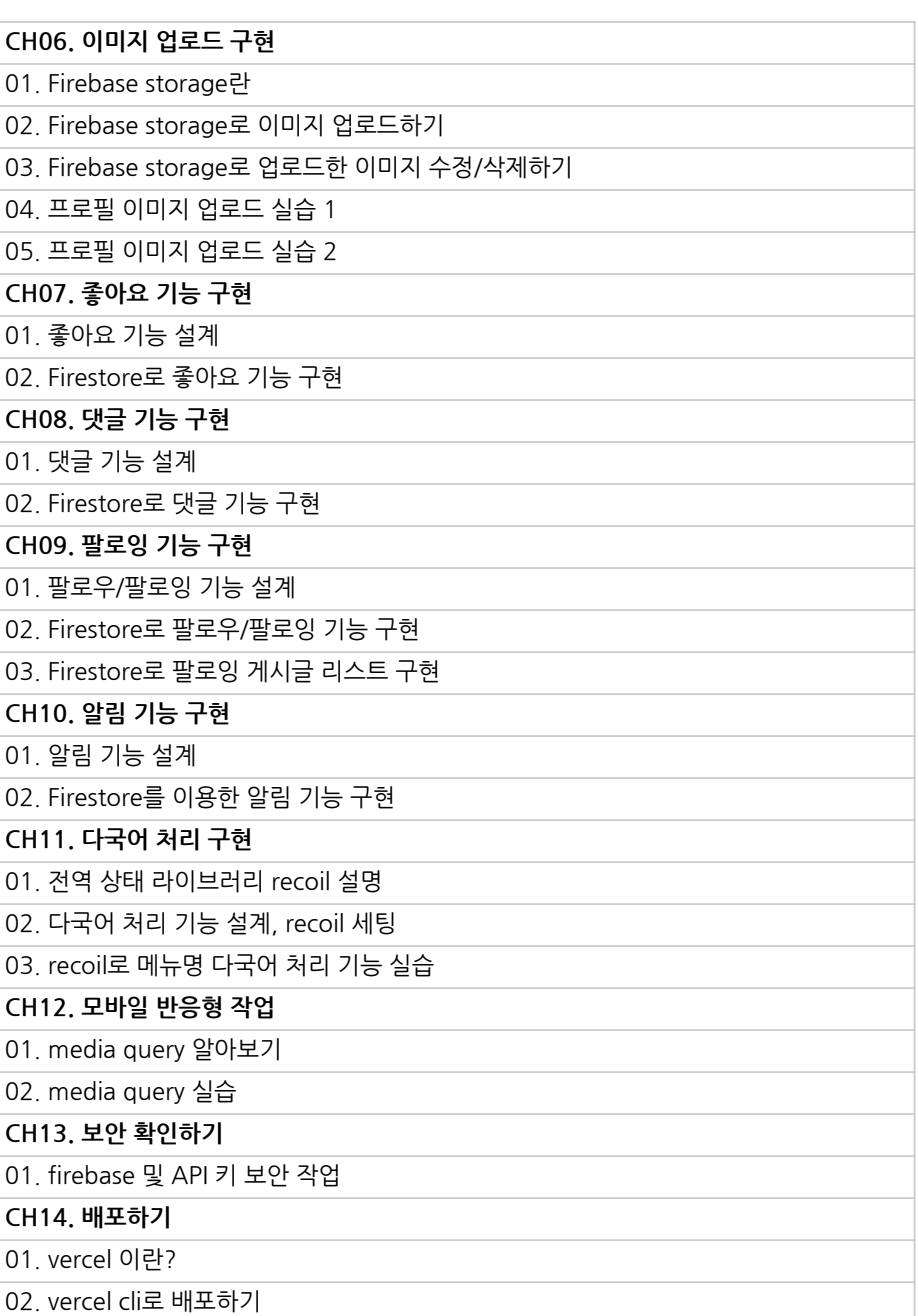

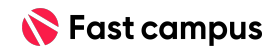

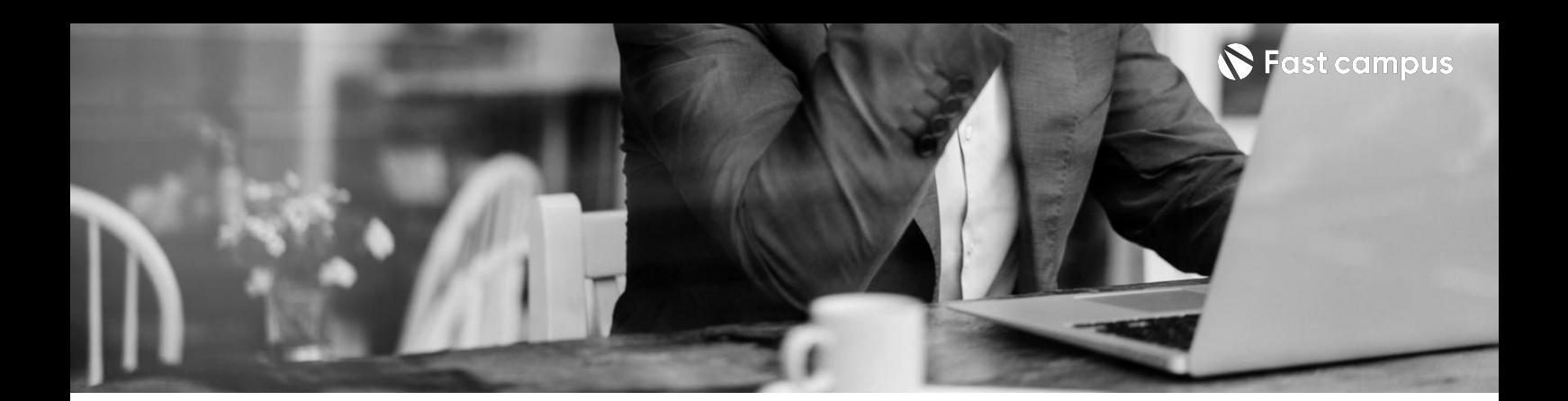

## **[Course1]04. 맛집앱프로젝트**

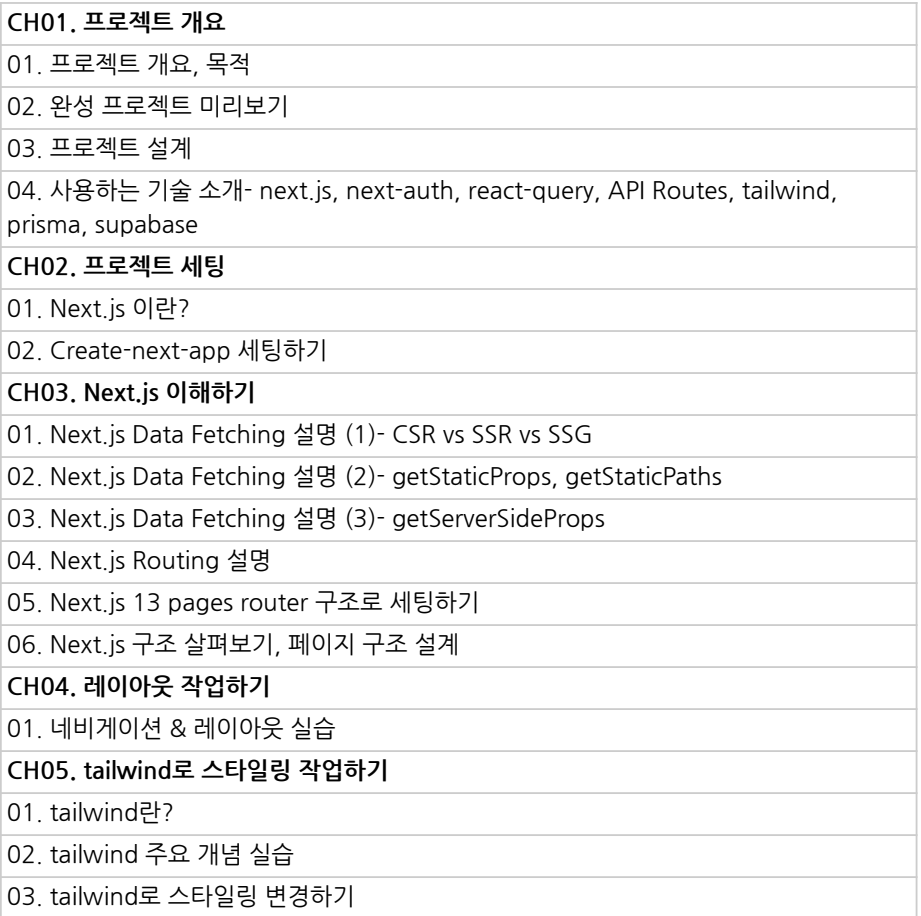

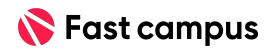

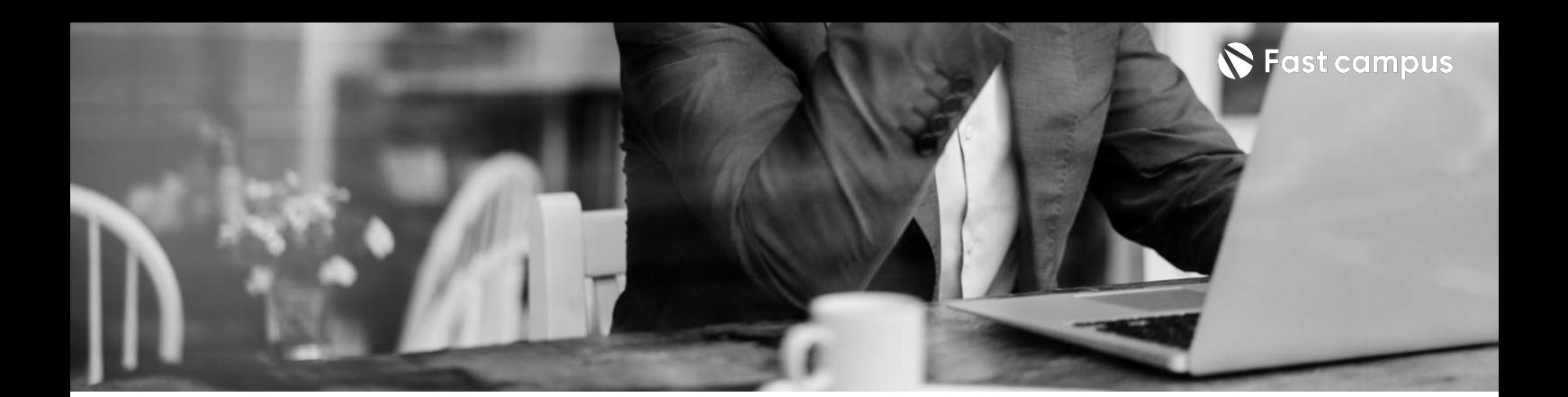

## **[Course1]04. 맛집앱프로젝트**

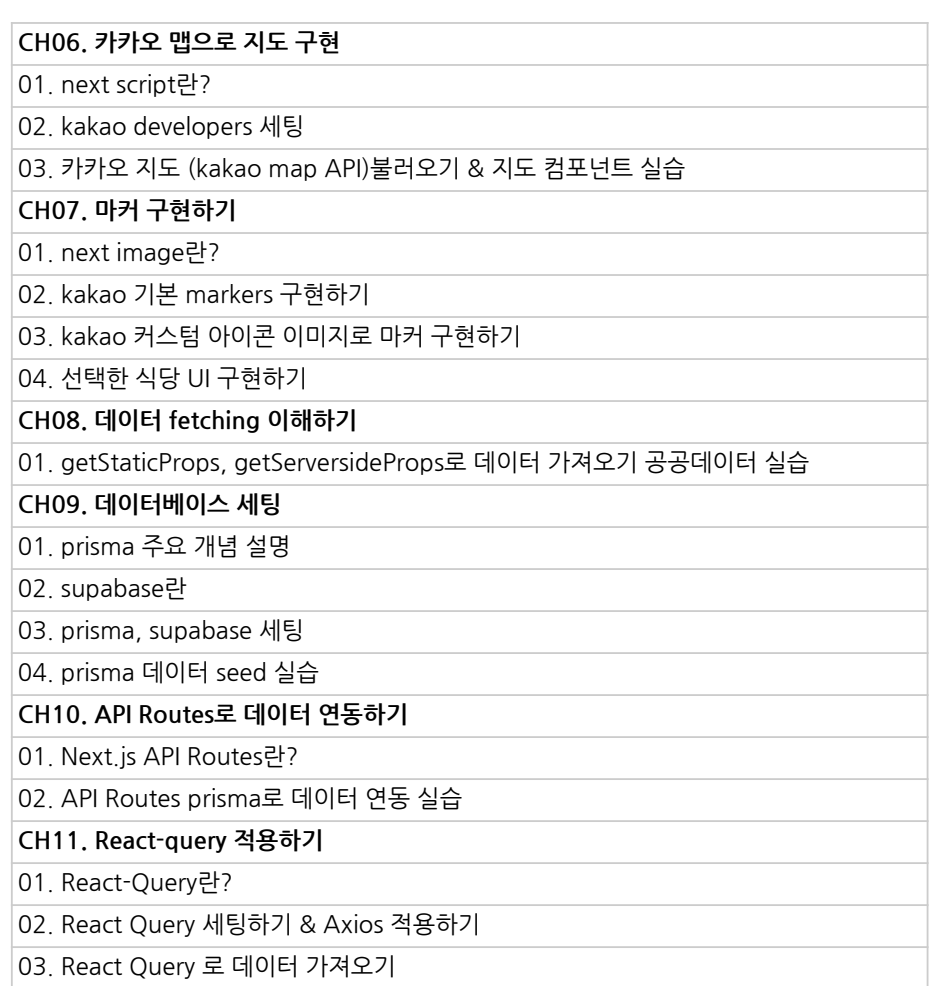

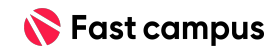

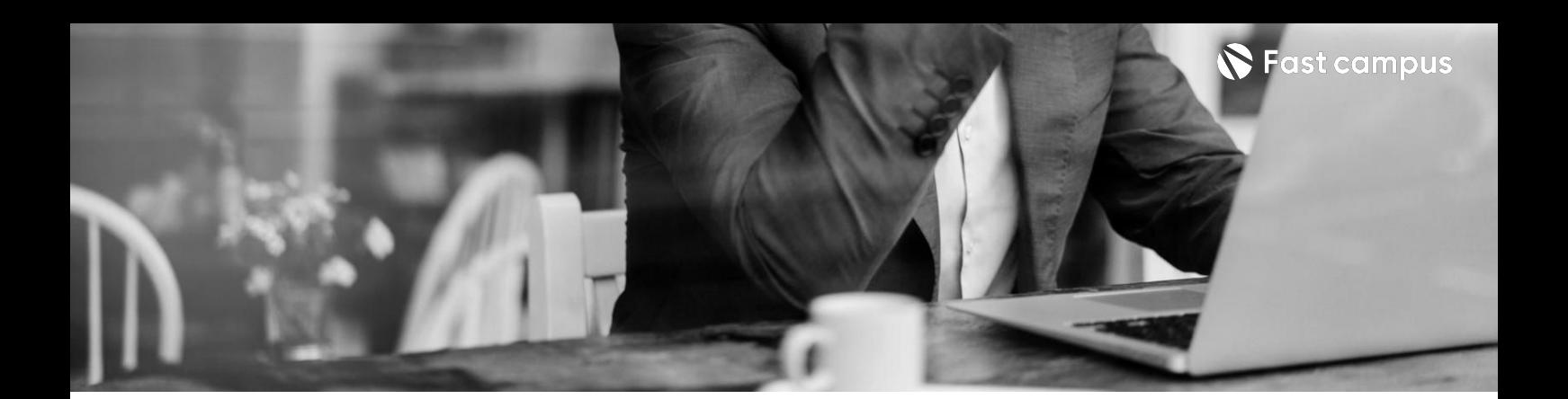

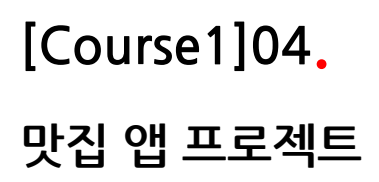

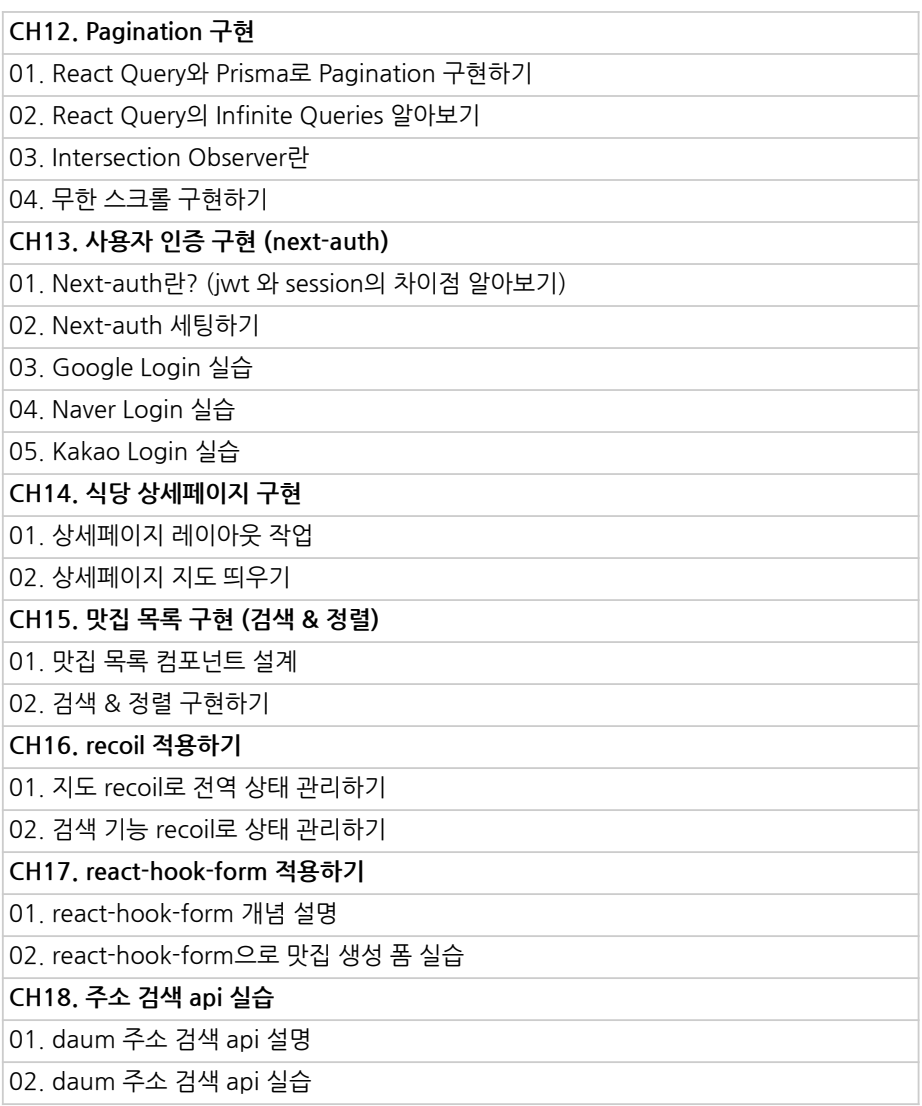

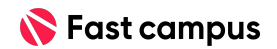

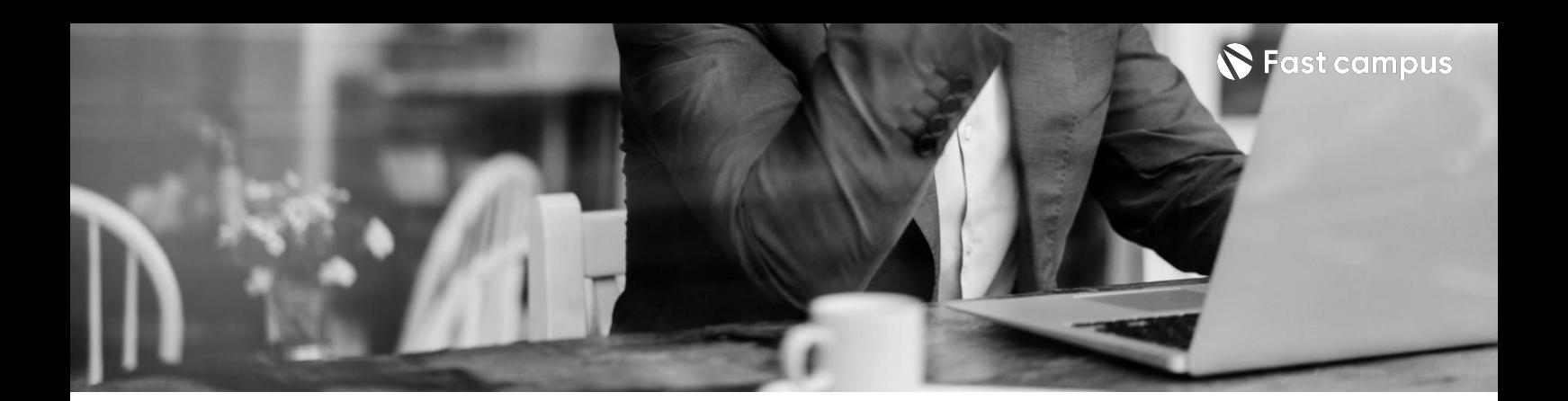

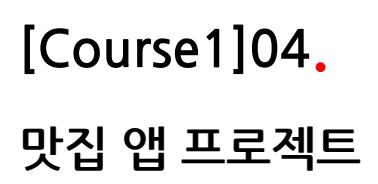

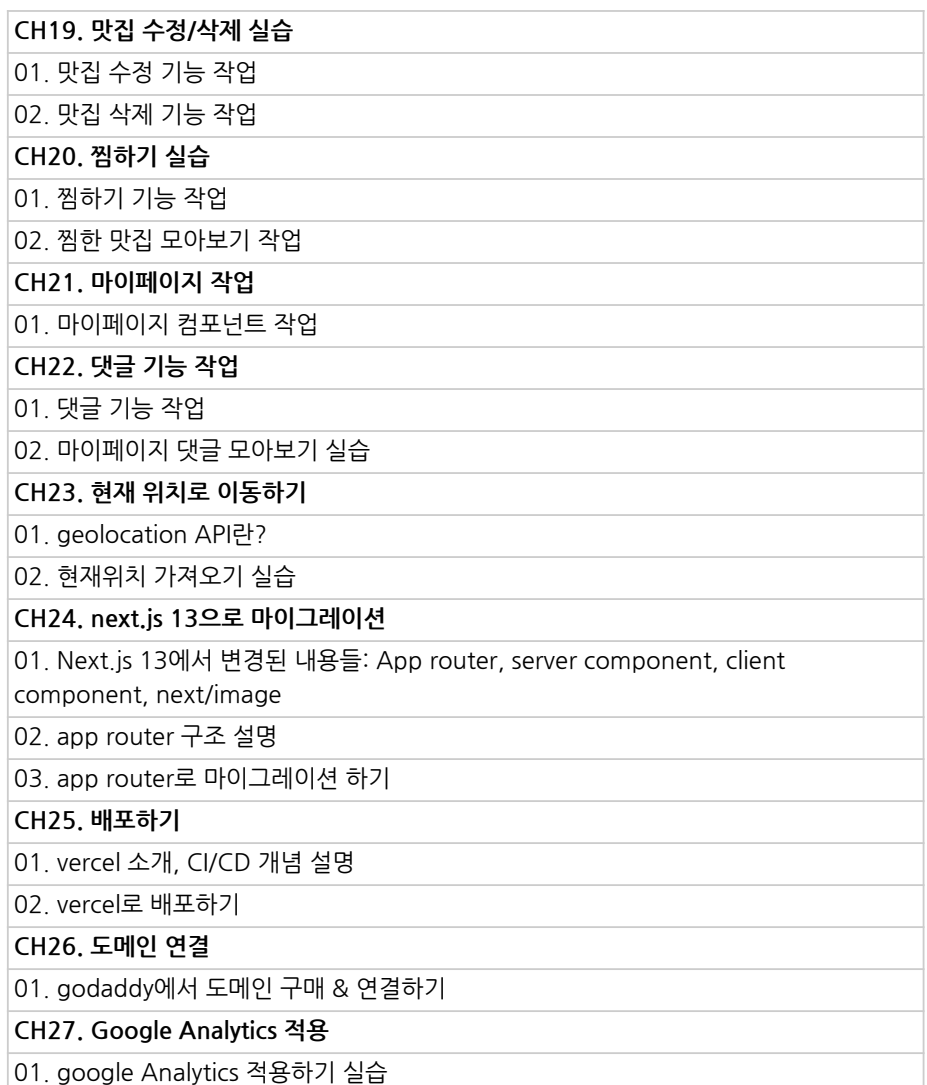

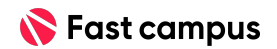

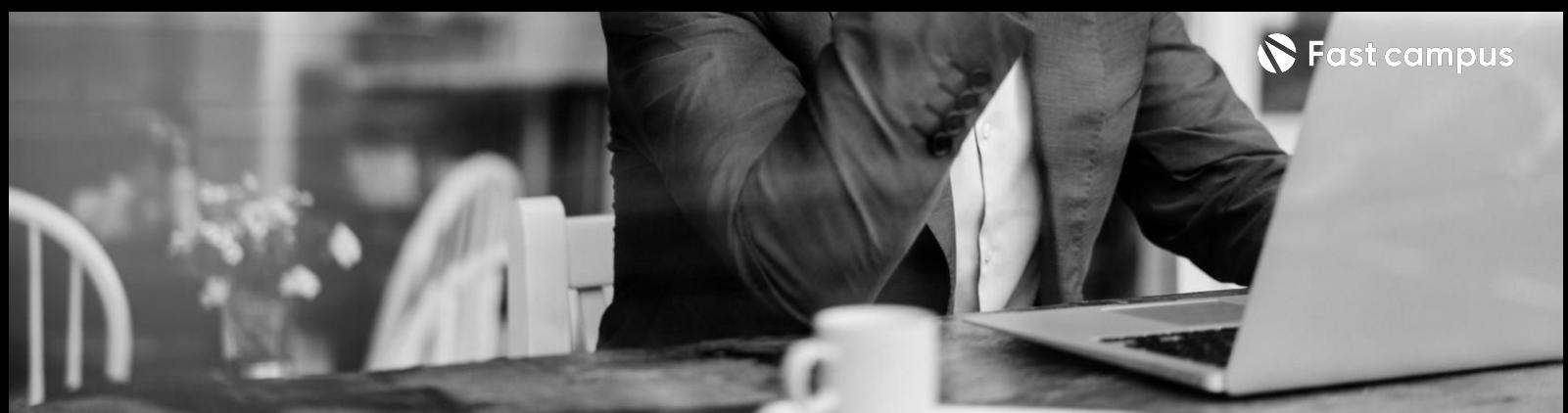

#### **[Course2]01.**

#### **강의개요**

파트별수강시간00:14:28

**CH01.오리엔테이션** 01.강의개요(강의/강사/프로젝트소개) 02.최적화의중요성및학습내용 03. 리액트를 조금 더 리액트스럽게 사용하는 방법

Life Changing Education

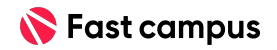

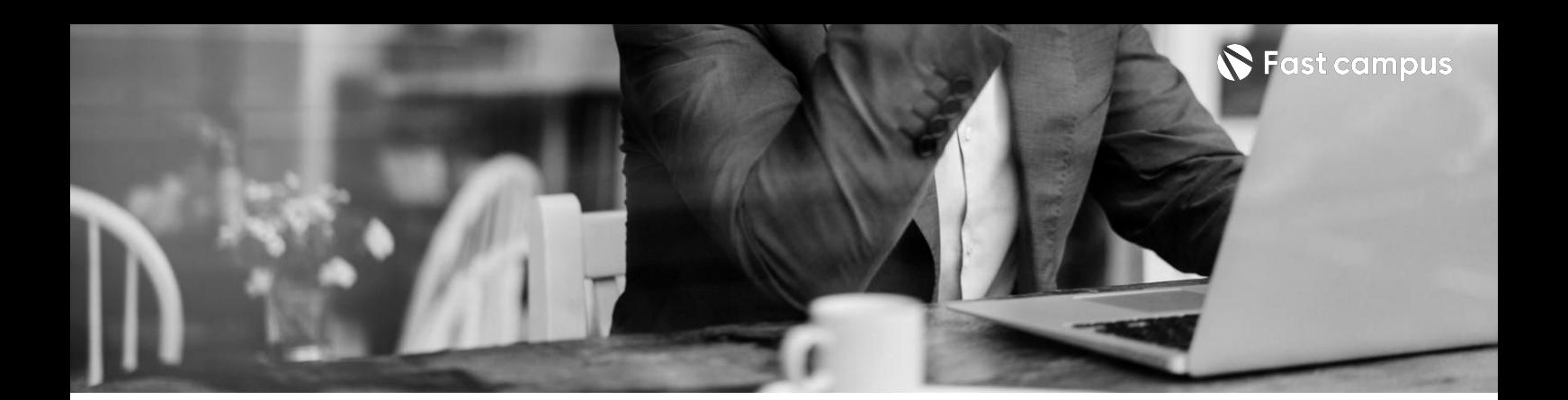

#### **[Course2]02.** 나만의 청첩장

파트별수강시간08:01:37

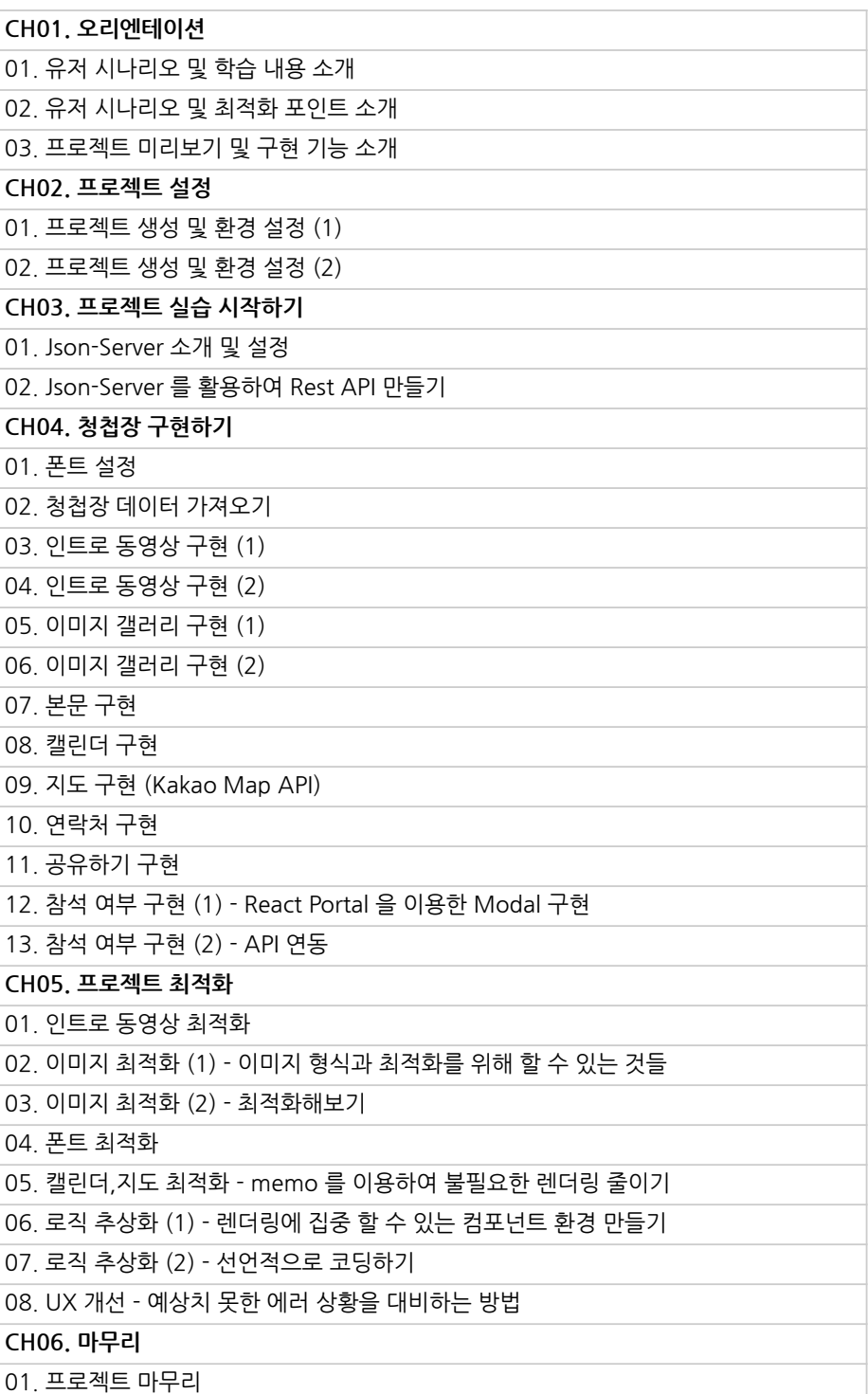

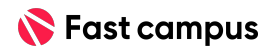

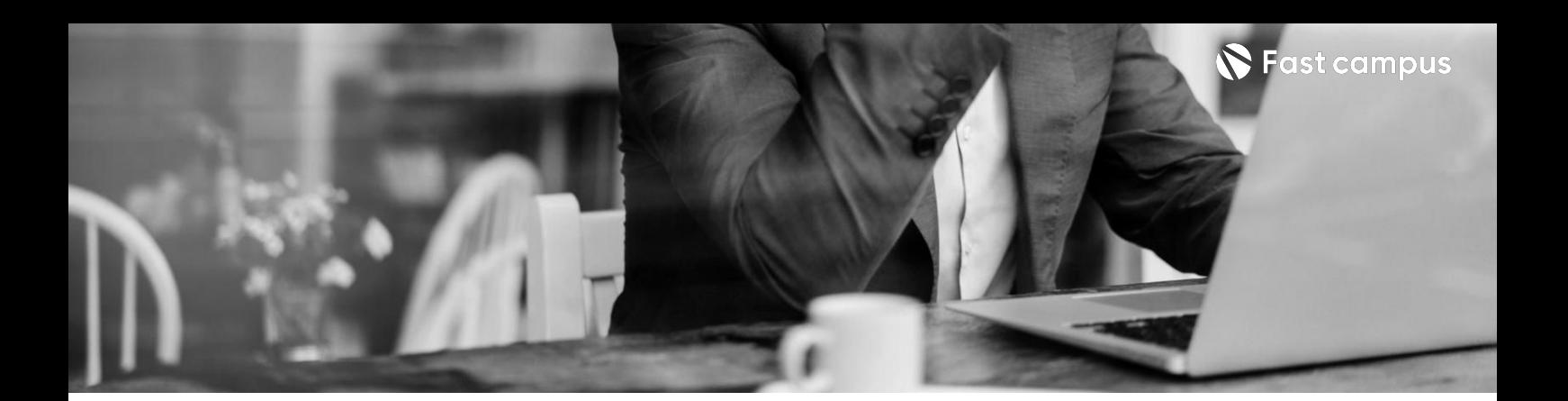

#### **[Course2]03.**

#### **MCard**

파트별 수강시간 11:37:59

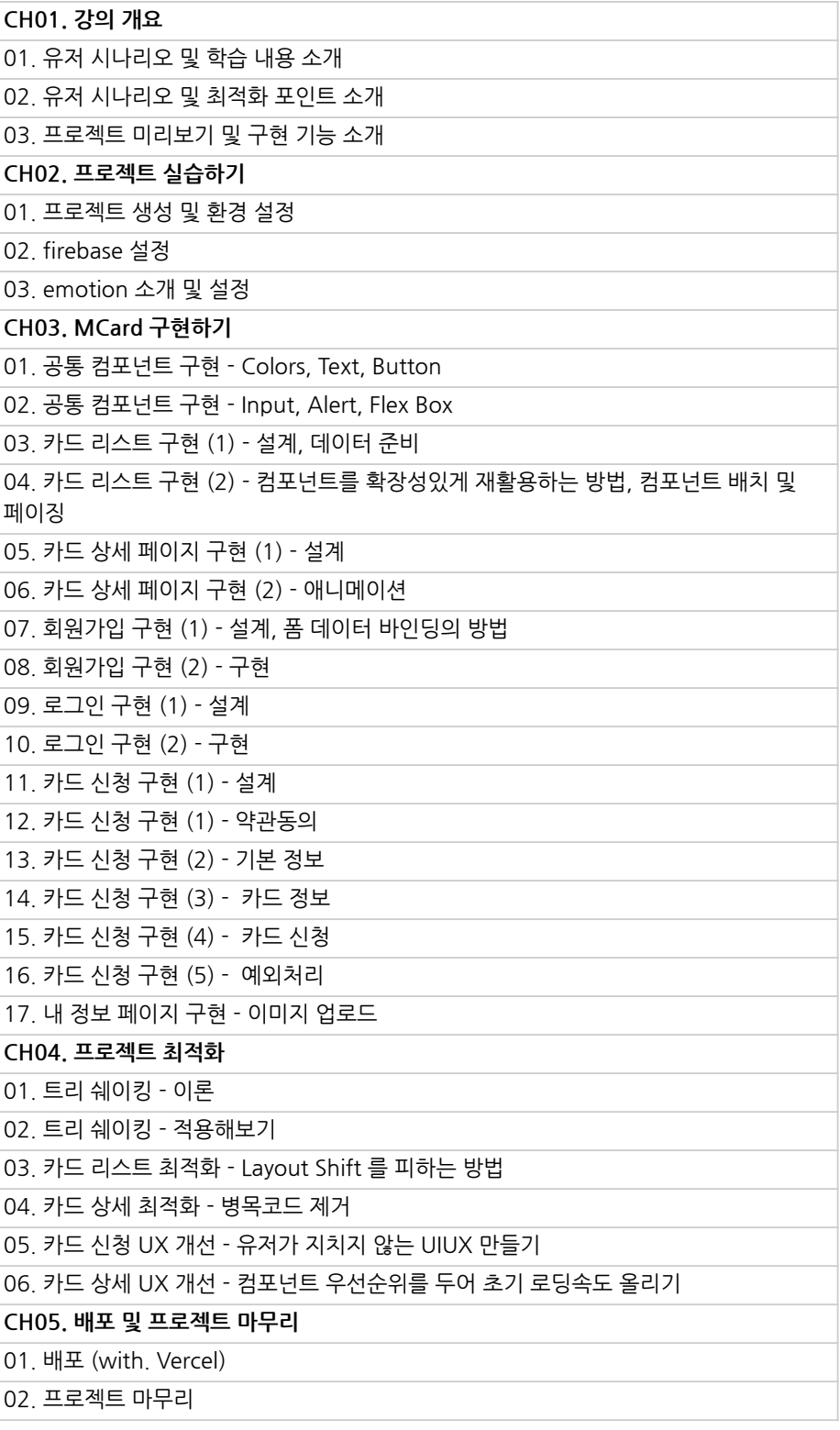

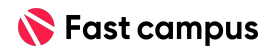

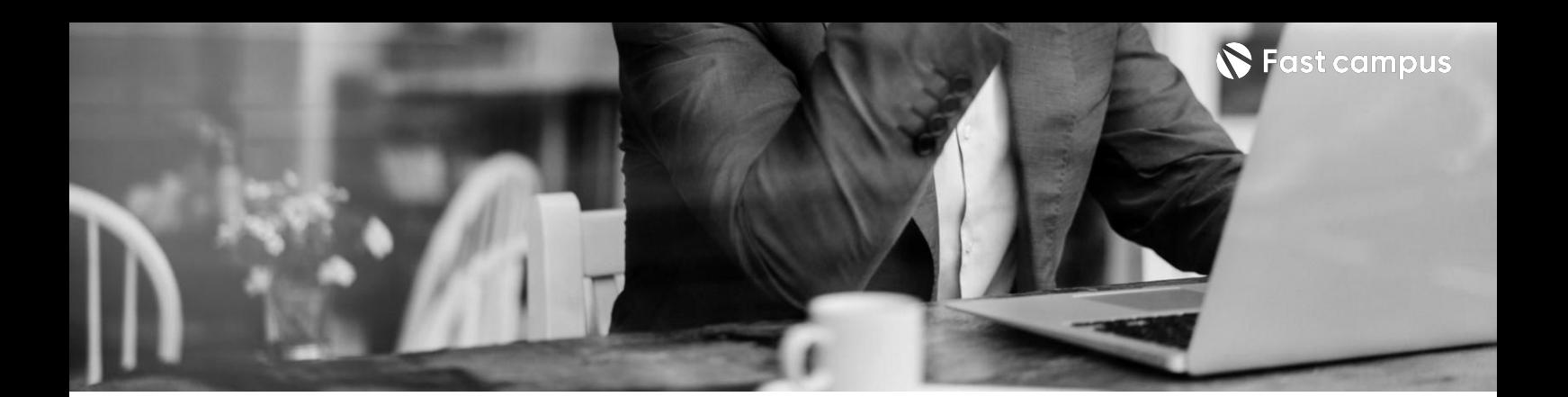

#### **[Course2]04.**

#### **LoveTrip**

파트별수강시간09:43:32

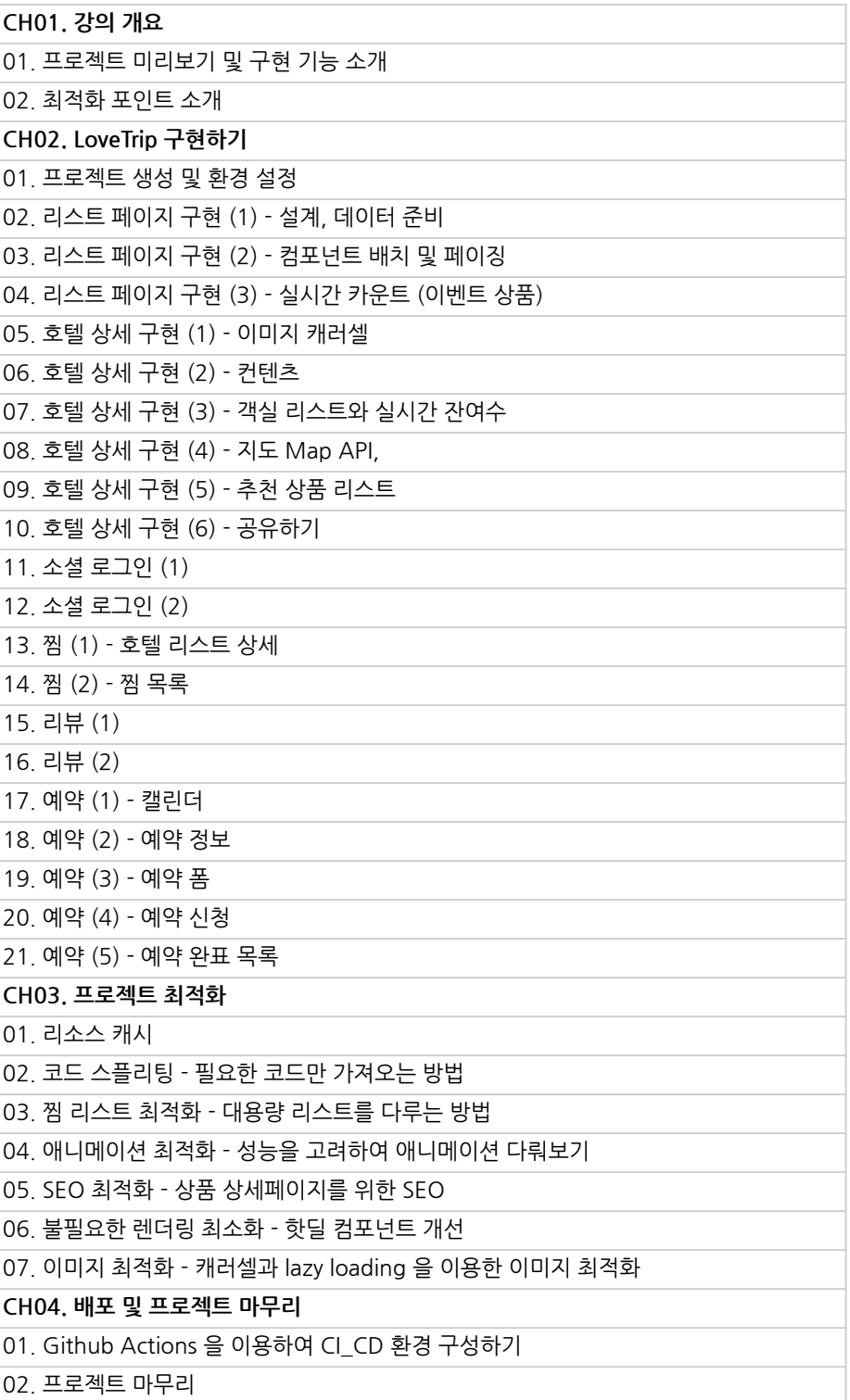

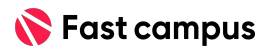

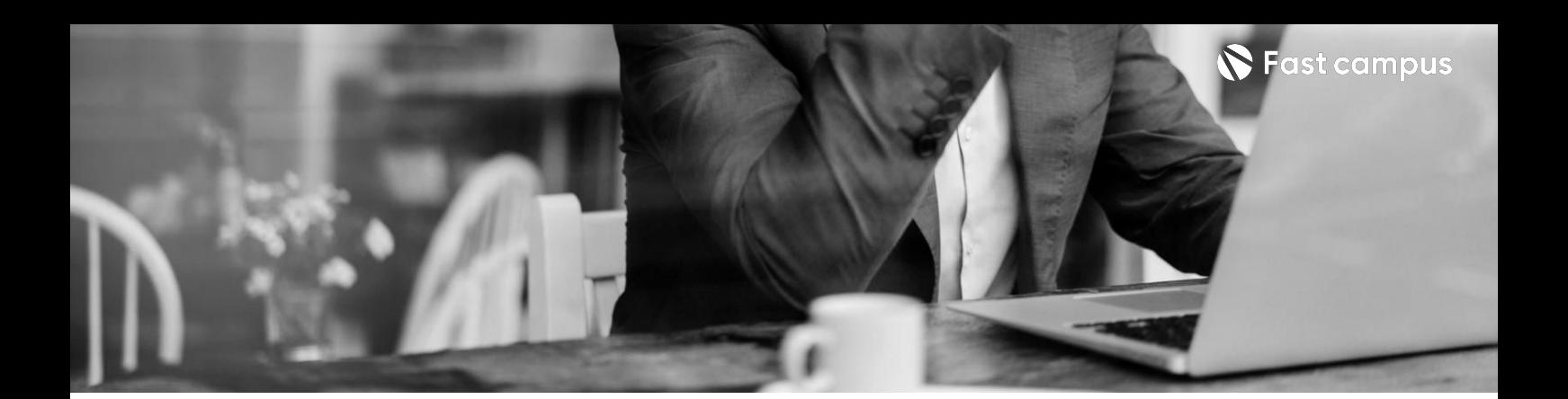

#### **[Course2]05.**

#### **MyAccount**

파트별 수강시간 10:14:07

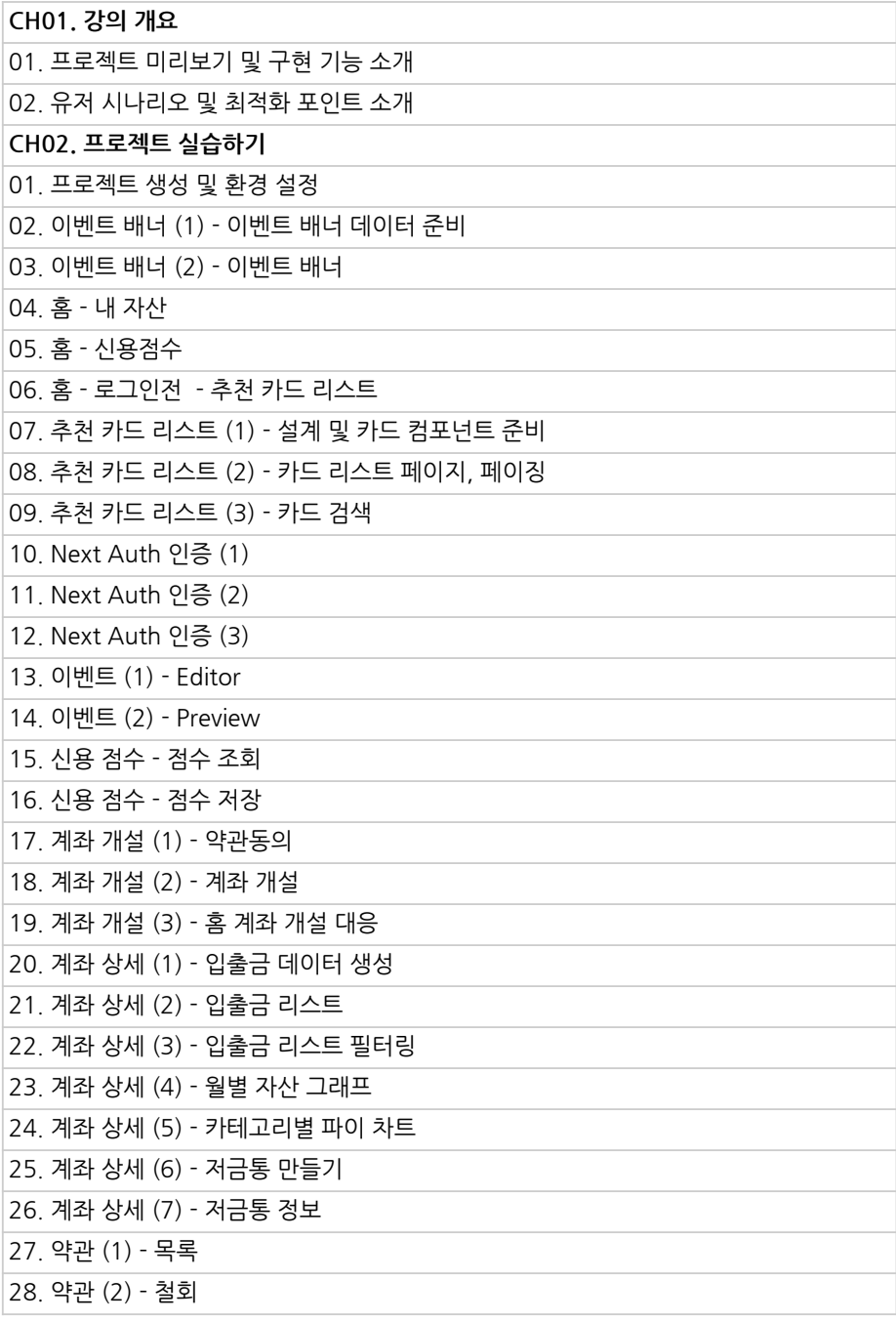

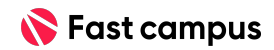

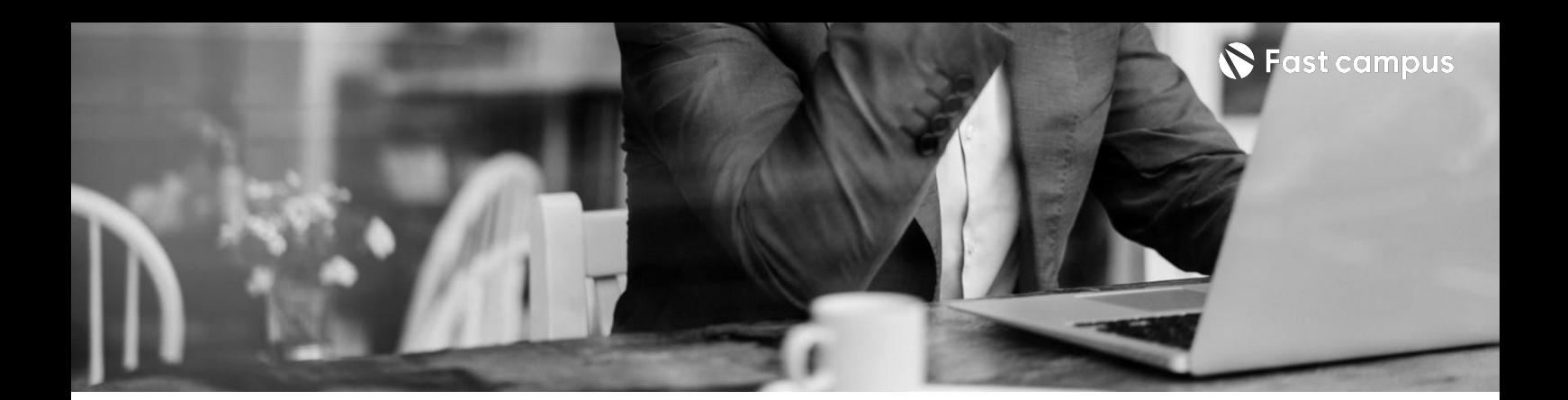

#### **[Course2]05.**

#### **MyAccount**

파트별 수강시간 10:14:07

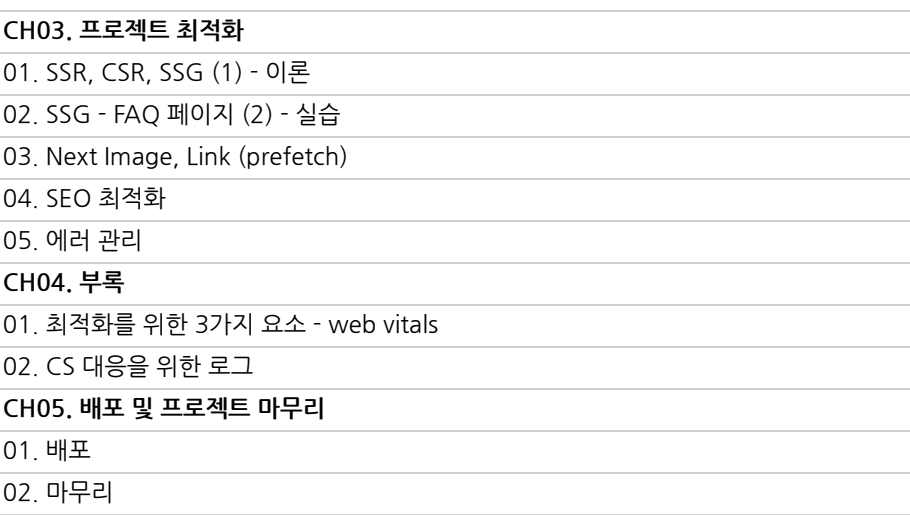

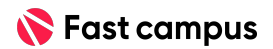

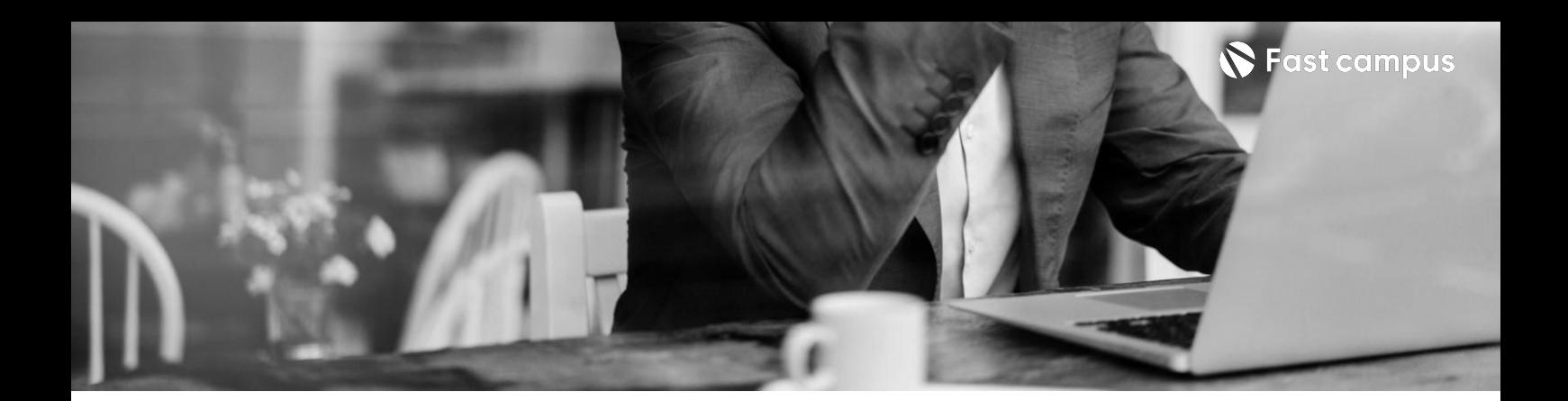

#### **[Course2]06.**

#### **Special Part1**

파트별수강시간00:49:43

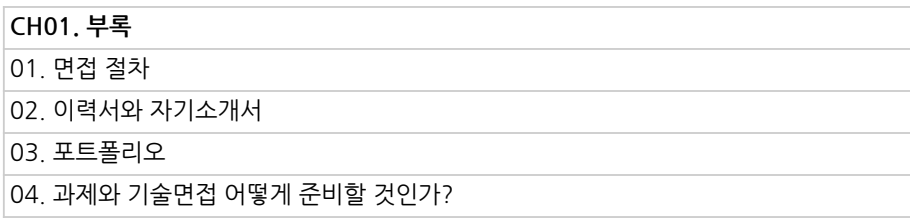

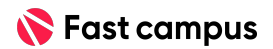

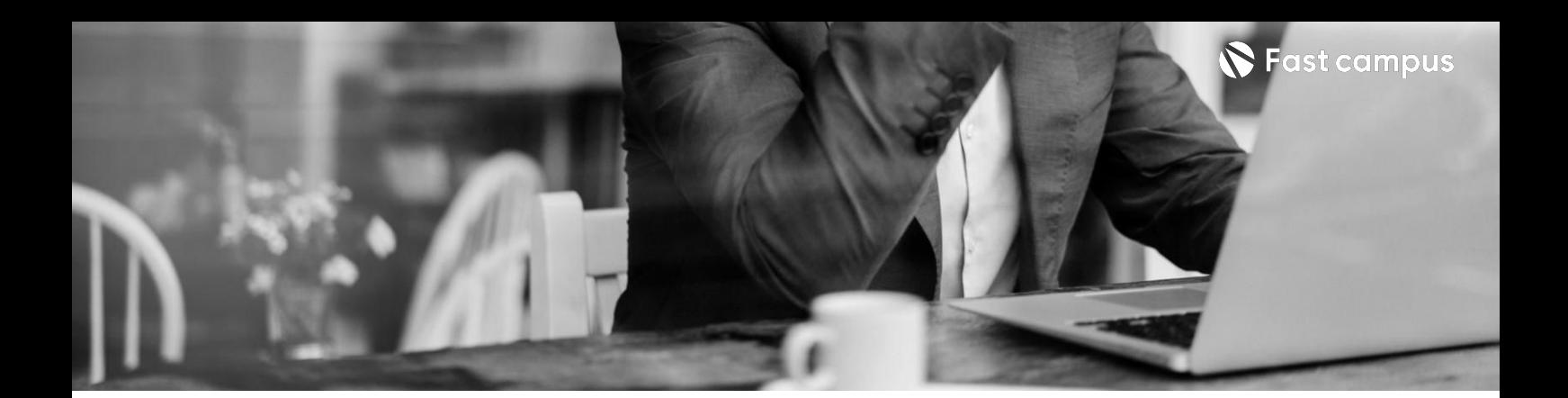

#### **[Course3]01.**

#### **강의개요**

파트별수강시간00:36:49

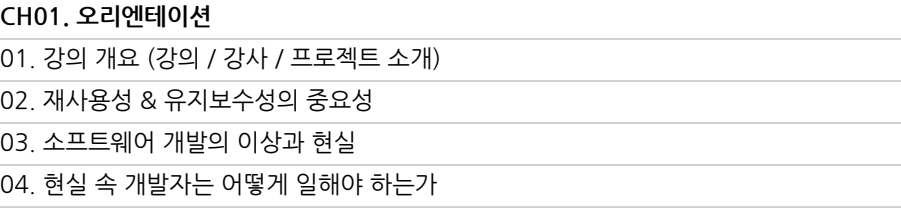

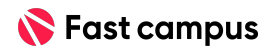

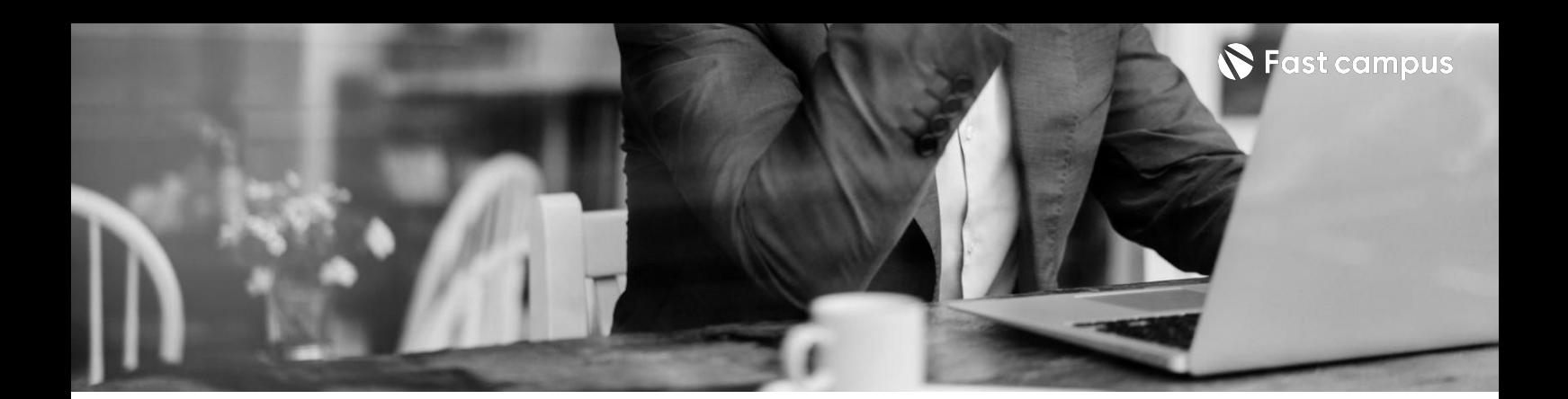

# **[Course3]02. 디자인시스템**

파트별수강시간08:30:27

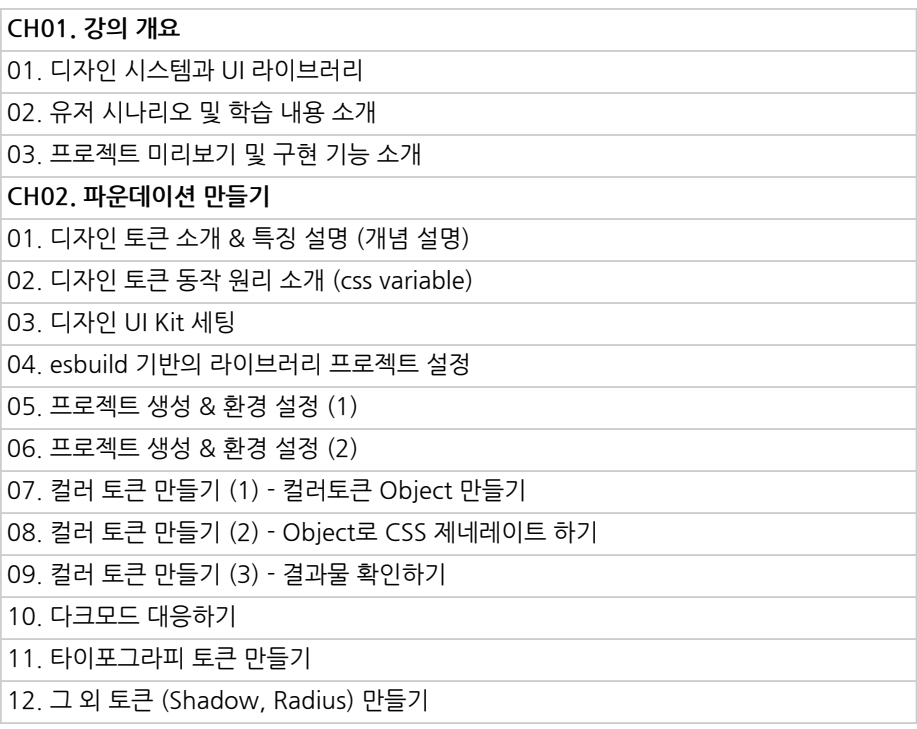

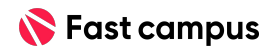

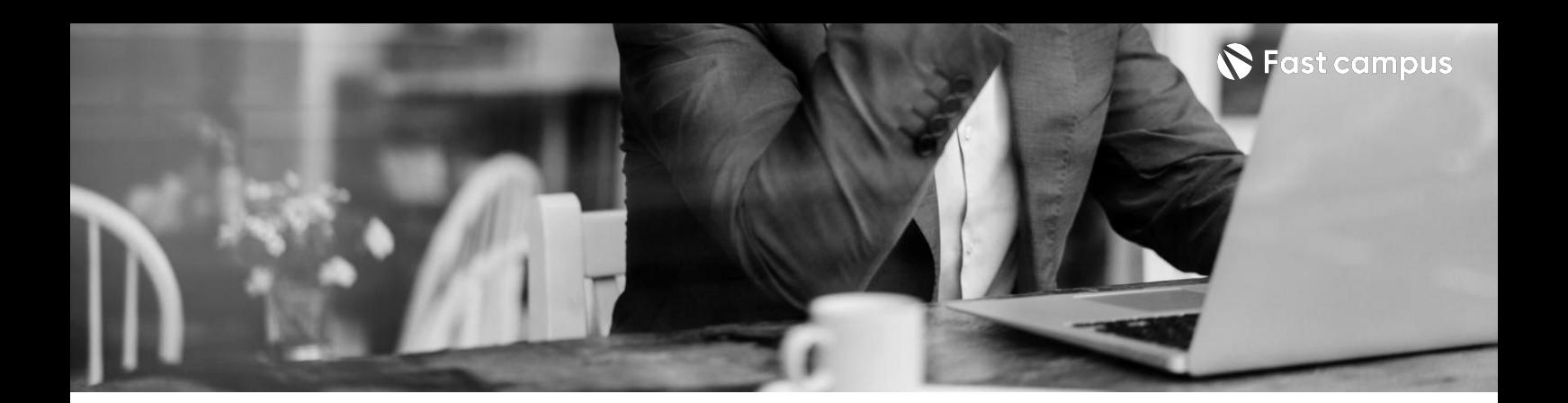

## **[Course3]02. 디자인시스템**

파트별수강시간08:30:27

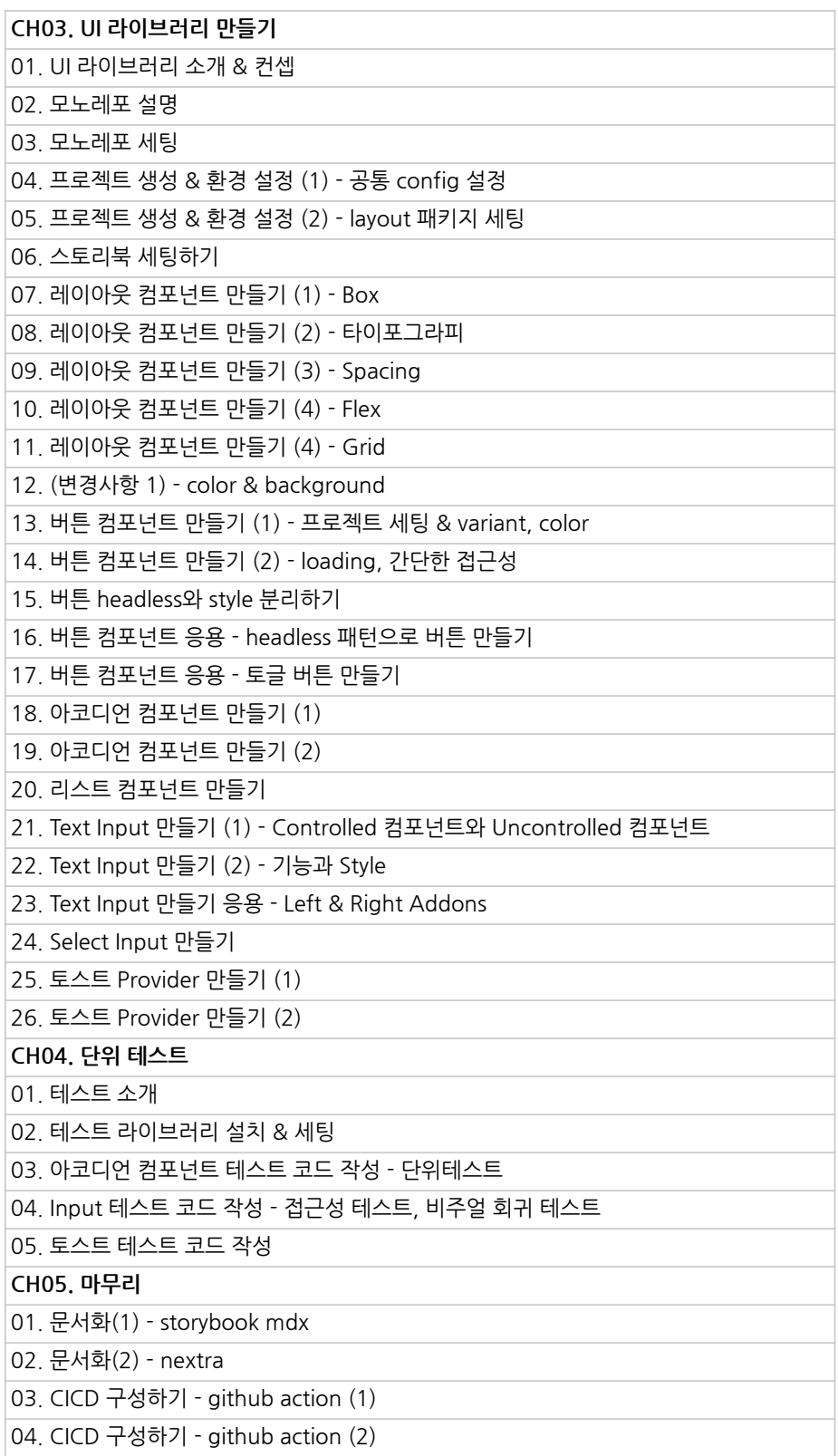

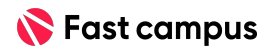

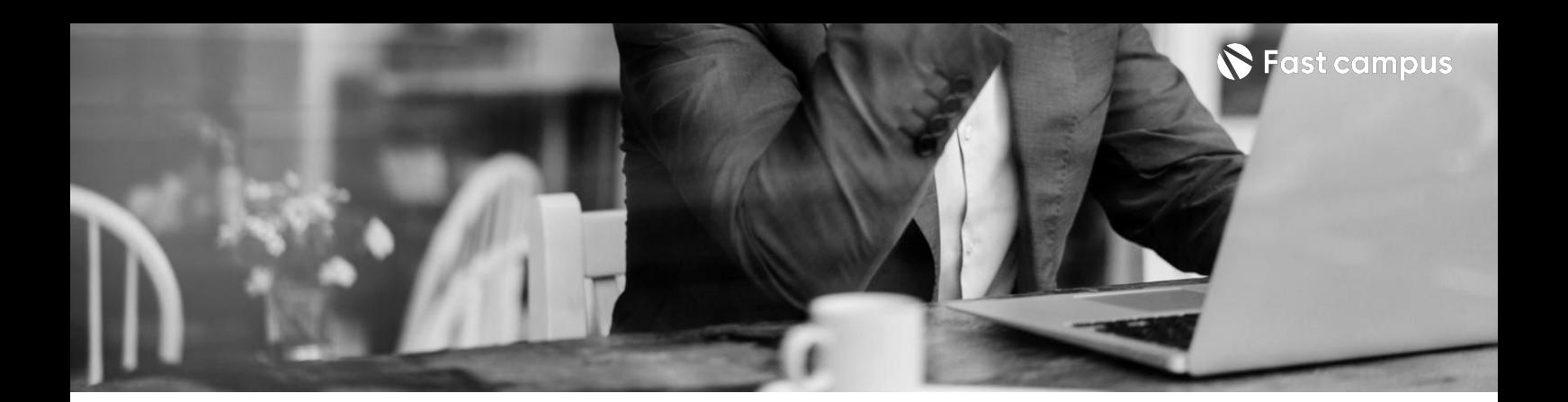

# **[Course3]03.**

**Headless웹앱 빌더**

파트별수강시간09:49:47

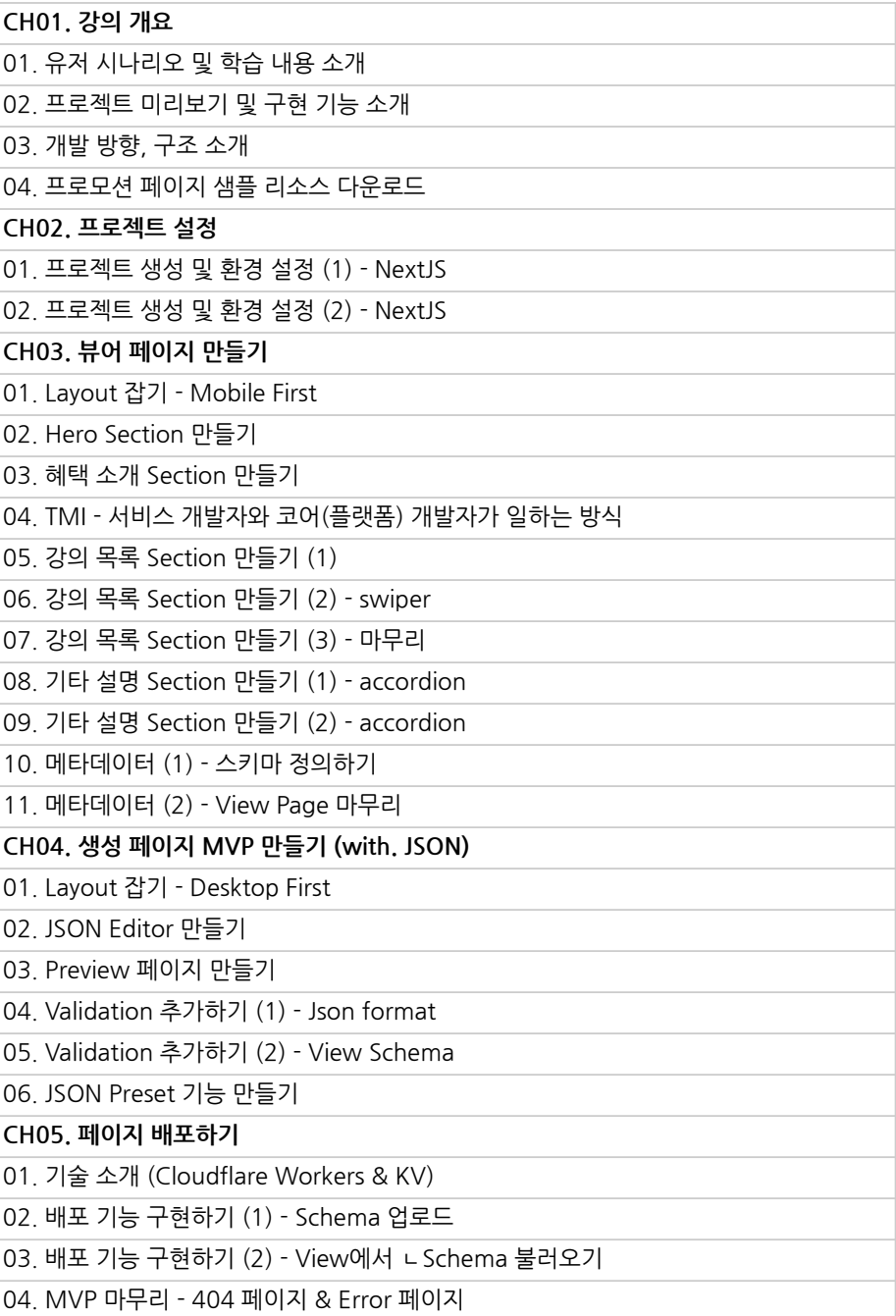

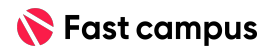

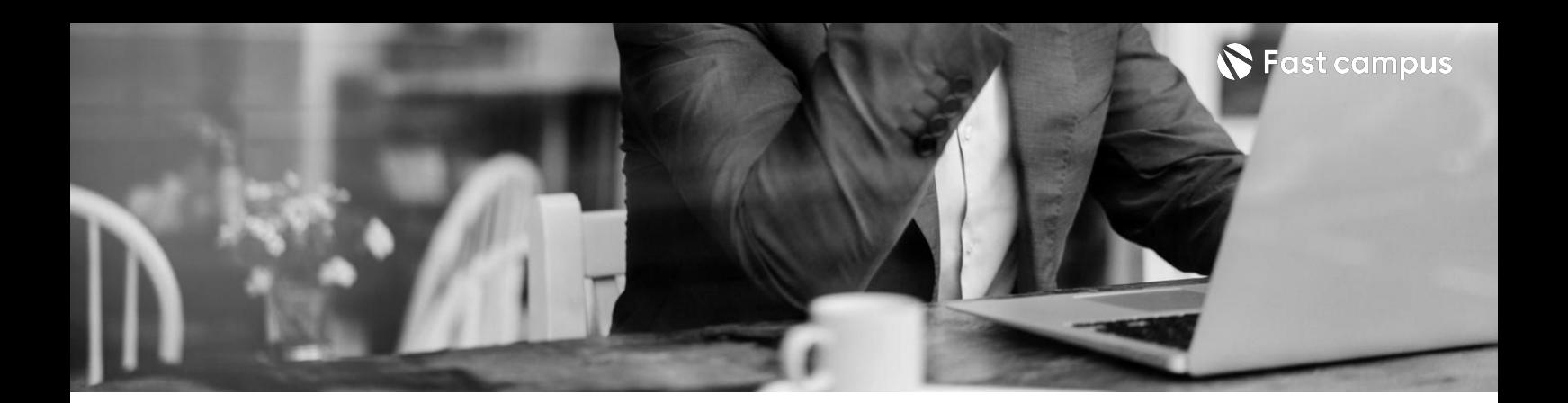

**[Course3]03.**

**Headless웹앱 빌더**

파트별수강시간09:49:47

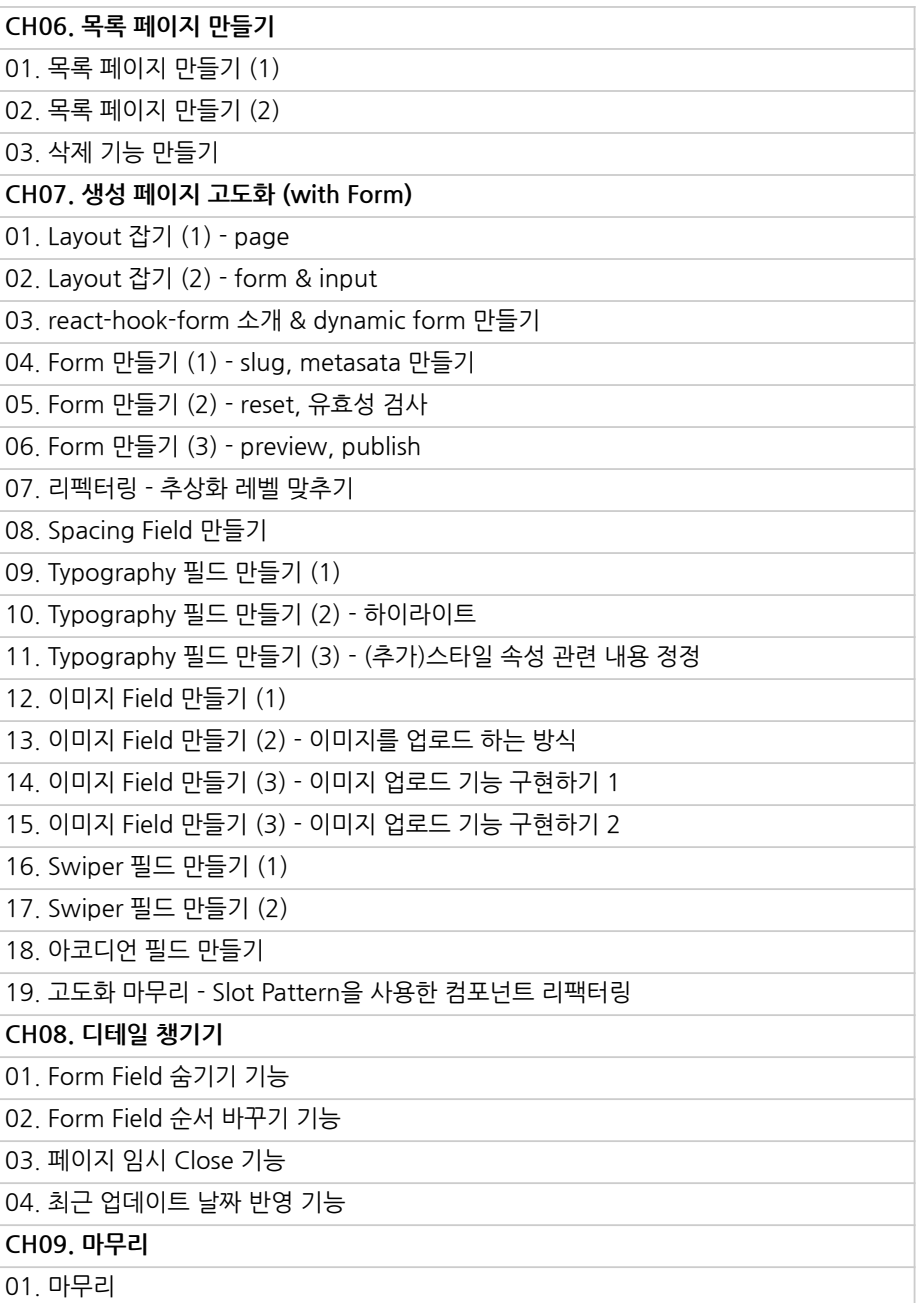

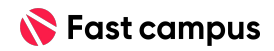

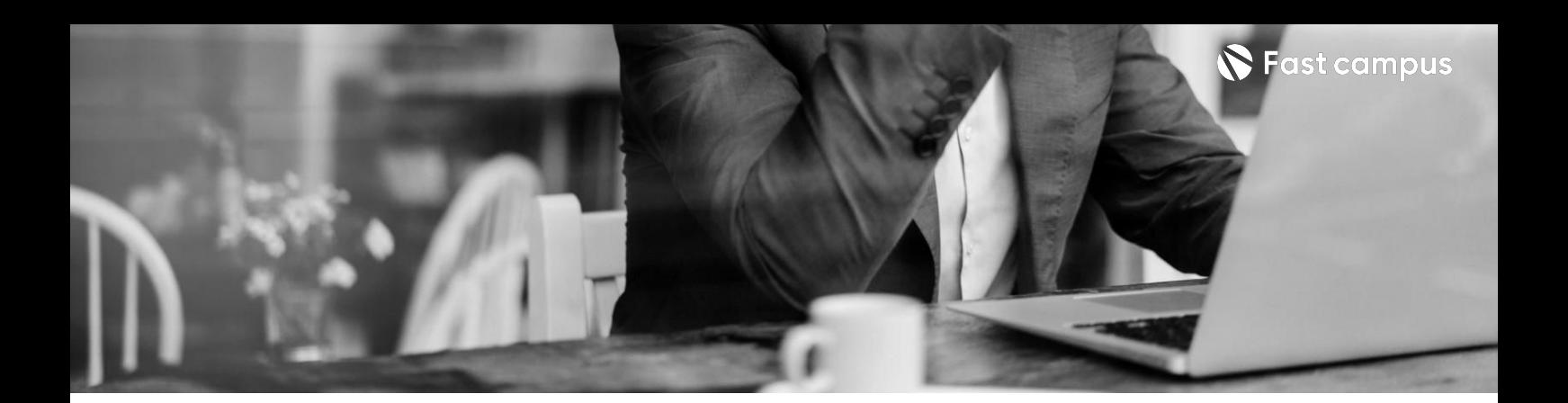

## **[Course3]04. Youtube** 만들기

파트별 수강시간 10:33:41

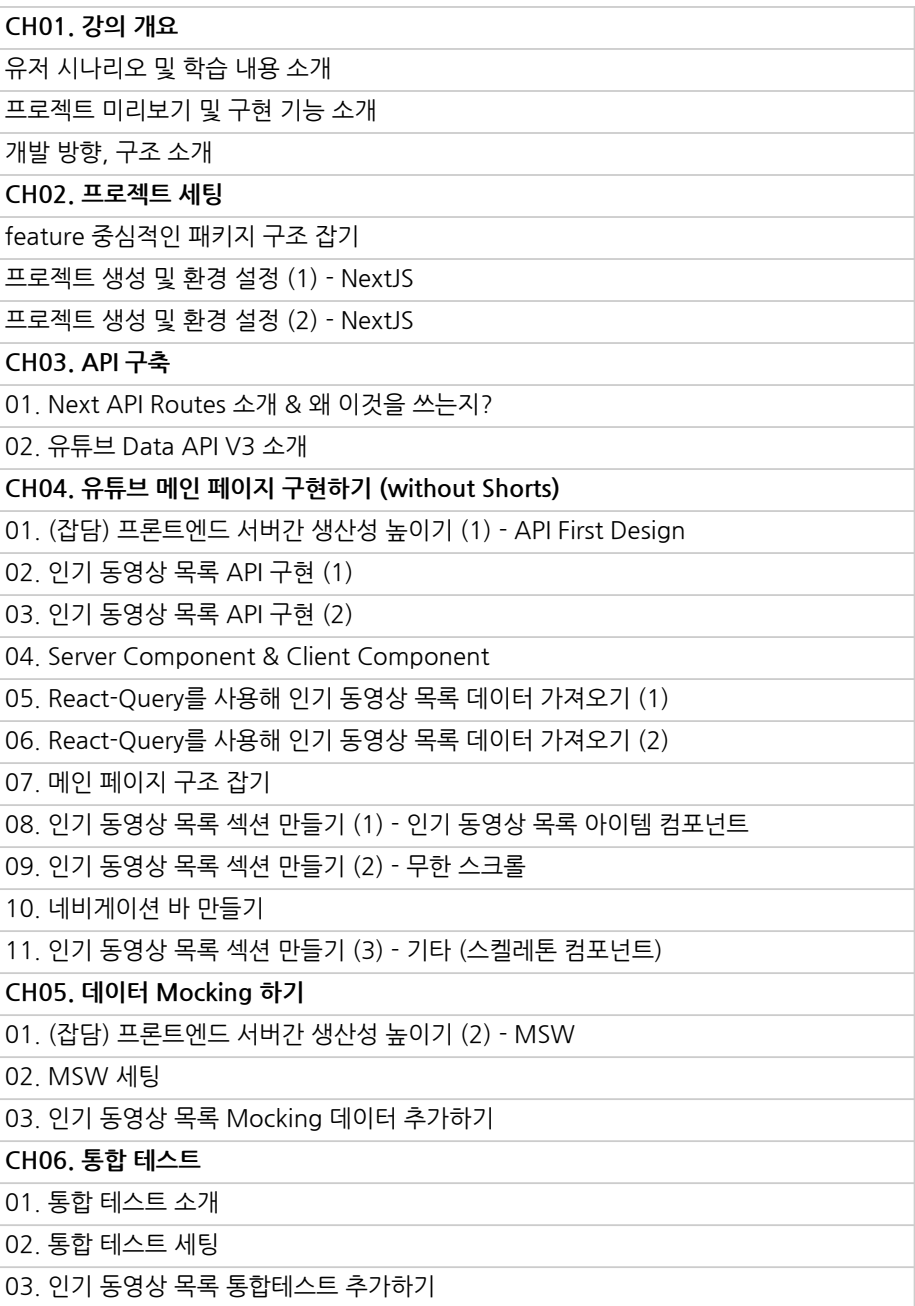

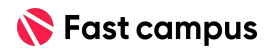

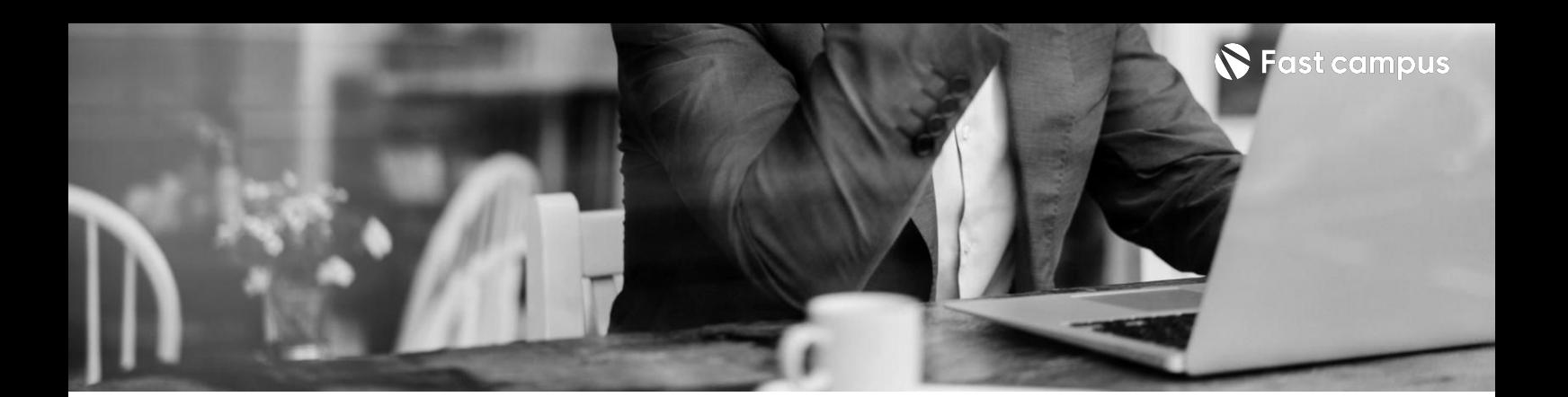

## **[Course3]04. Youtube** 만들기

파트별 수강시간 10:33:41

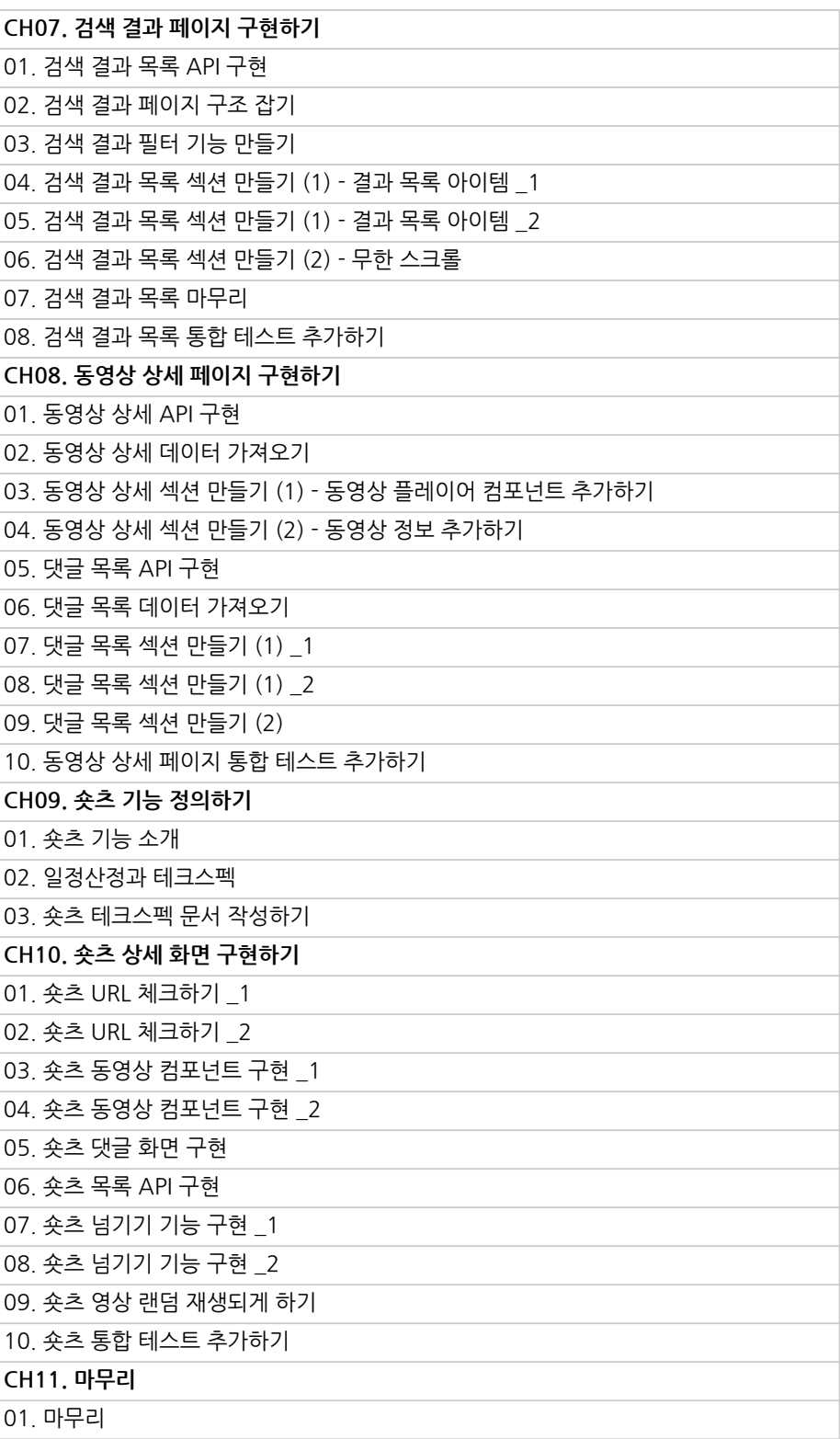

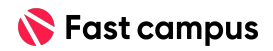

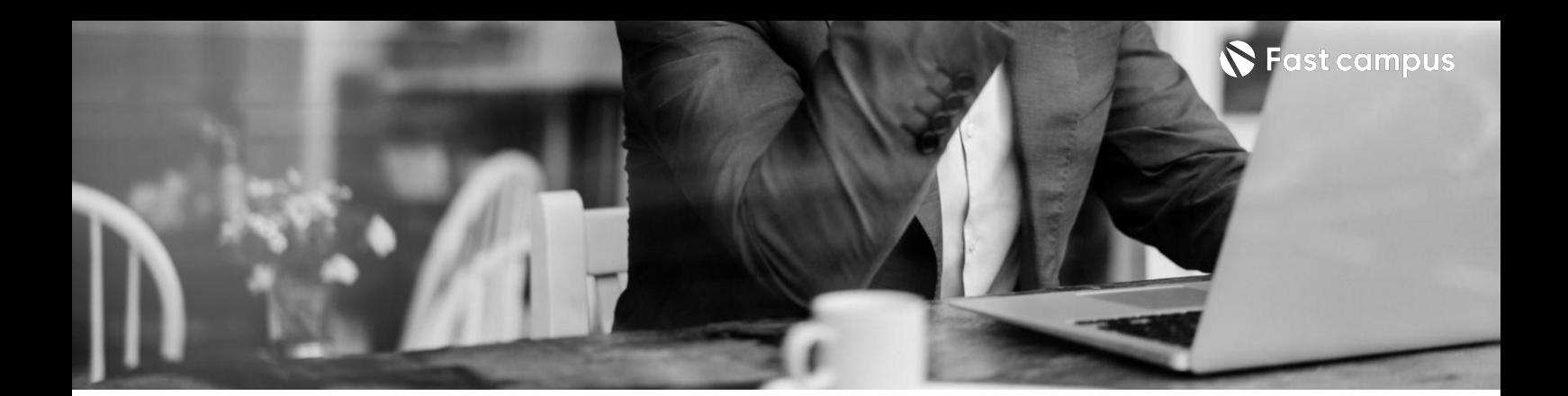

## **[Course3]05. 면접준비하기**

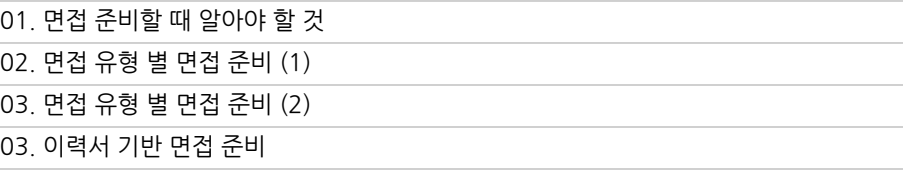

파트별수강시간00:51:08

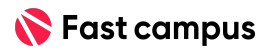

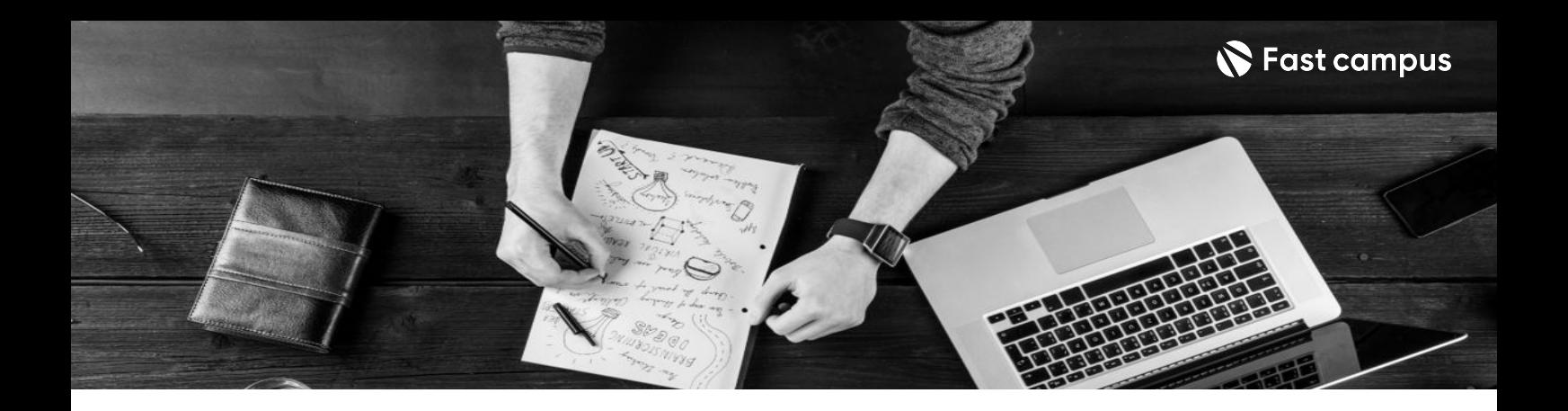

- 주의 사항 상황에 따라 사전 공지 없이 할인이 조기 마감되거나 연장될 수 있습니다.
	- 패스트캠퍼스의 모든 온라인 강의는 아이디 공유를 금지하고 있으며 1개의 아이디로 여러 명이 수강하실 수 없습니다.
	- 별도의 주의사항은 각 강의 상세페이지에서 확인하실 수 있습니다.

- 수강 방법 패스트캠퍼스는 크롬 브라우저에 최적화 되어있습니다.
	- 사전 예약 판매 중인 강의의 경우 1차 공개일정에 맞춰 '온라인 강의 시청하기'가 활성화됩니다.

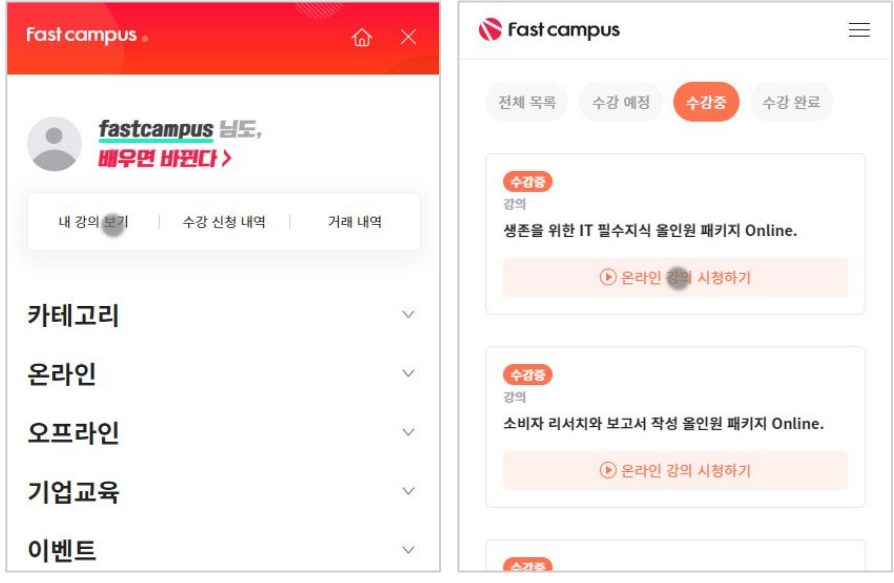

후 <mark>환불 규정</mark> 구축 - 스타인강의는각과정별 '정상수강기간(유료수강기간)'과 정상 수강기간 이후의 '복습 수강기간(무료수강기간)'으로구성됩니다.

#### 환불금액은 실제 결제금액을 기준으로 계산됩니다.

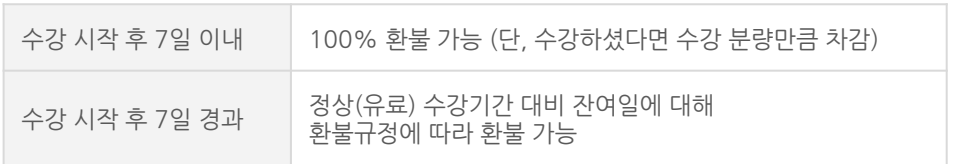

※ 강의별 환불규정이 상이할 수 있으므로 각 강의 상세페이지를 확인해 주세요.